ФЕДЕРАЛЬНОЕ АГЕНТСТВО СВЯЗИ СЕВЕРО-КАВКАЗСКИЙ ФИЛИАЛ ОРДЕНА ТРУДОВОГО КРАСНОГО ЗНАМЕНИ ФЕДЕРАЛЬНОГО ГОСУДАРСТВЕННОГО БЮДЖЕТНОГО ОБРАЗОВАТЕЛЬНОГО УЧРЕЖДЕНИЯ ВЫСШЕГО ОБРАЗОВАНИЯ «МОСКОВСКИЙ ТЕХНИЧЕСКИЙ УНИВЕРСИТЕТ СВЯЗИ И ИНФОРМАТИКИ»

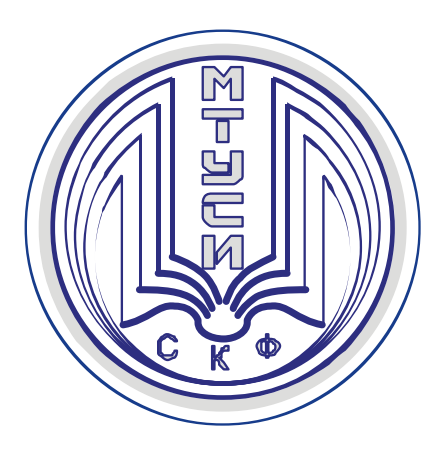

**А.Г. ЖУКОВСКИЙ А.А. МАНИН**

# РУКОВОДСТВО ПО ПОДГОТОВКЕ КУРСОВЫХ РАБОТ (ПРОЕКТОВ) И ВЫПУСКНЫХ КВАЛИФИКАЦИОННЫХ РАБОТ

*Учебно-методическое пособие*

*Издание второе, переработанное и дополненное*

**Ростов-на-Дону 2019**

**УДК. 004 ББК 32.97 Ж 86**

**Жуковский А.Г., Манин А.А.** РУКОВОДСТВО ПО ПОДГОТОВКЕ КУРСОВЫХ РАБОТ (ПРОЕКТОВ) И ВЫПУСКНЫХ КВАЛИФИКАЦИОННЫХ РАБОТ. *Учебно-методическое пособие*. – Ростовна-Дону: СКФ МТУСИ, 2019. – 69 с.

В пособии изложены основные требования к содержанию, выполнению и оформлению выпускных квалификационных работ по направлениям подготовки 09.03.01 «Информатика и вычислительная техника», профили подготовки: «Вычислительные машины, комплексы, системы и сети», «Программное обеспечение и интеллектуальные системы» и 11.03.02 «Инфокоммуникационные технологии и системы связи», профили подготовки: «Защищенные системы и сети связи», «Многоканальные телекоммуникационные системы», «Сети связи и системы коммутации», «Системы радиосвязи и радиодоступа».

Приведены рекомендации по организации подготовки выпускных квалификационных работ, примерная тематика работ, порядок и стиль оформления пояснительной записки, графических материалов, листингов программ и приложений.

В приложениях представлены примеры оформления основных частей и документов при подготовке ВКР. Приведён перечень современных стандартов, на которых основываются рекомендации.

Учебно-методическое пособие предназначено для студентов, выполняющих курсовые работы (проекты) и выпускные квалификационные работы, руководителей, рецензентов, членов ГЭК, а также может использоваться при оформлении монографий и учебных пособий и т.д.

#### **Рецензент:**

#### **Зав. каф. «ИВТ» д.т.н. проф. С.В. Соколов**

© СКФ МТУСИ, 2019 © Жуковский А.Г., Манин А.А., 2019

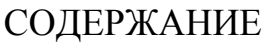

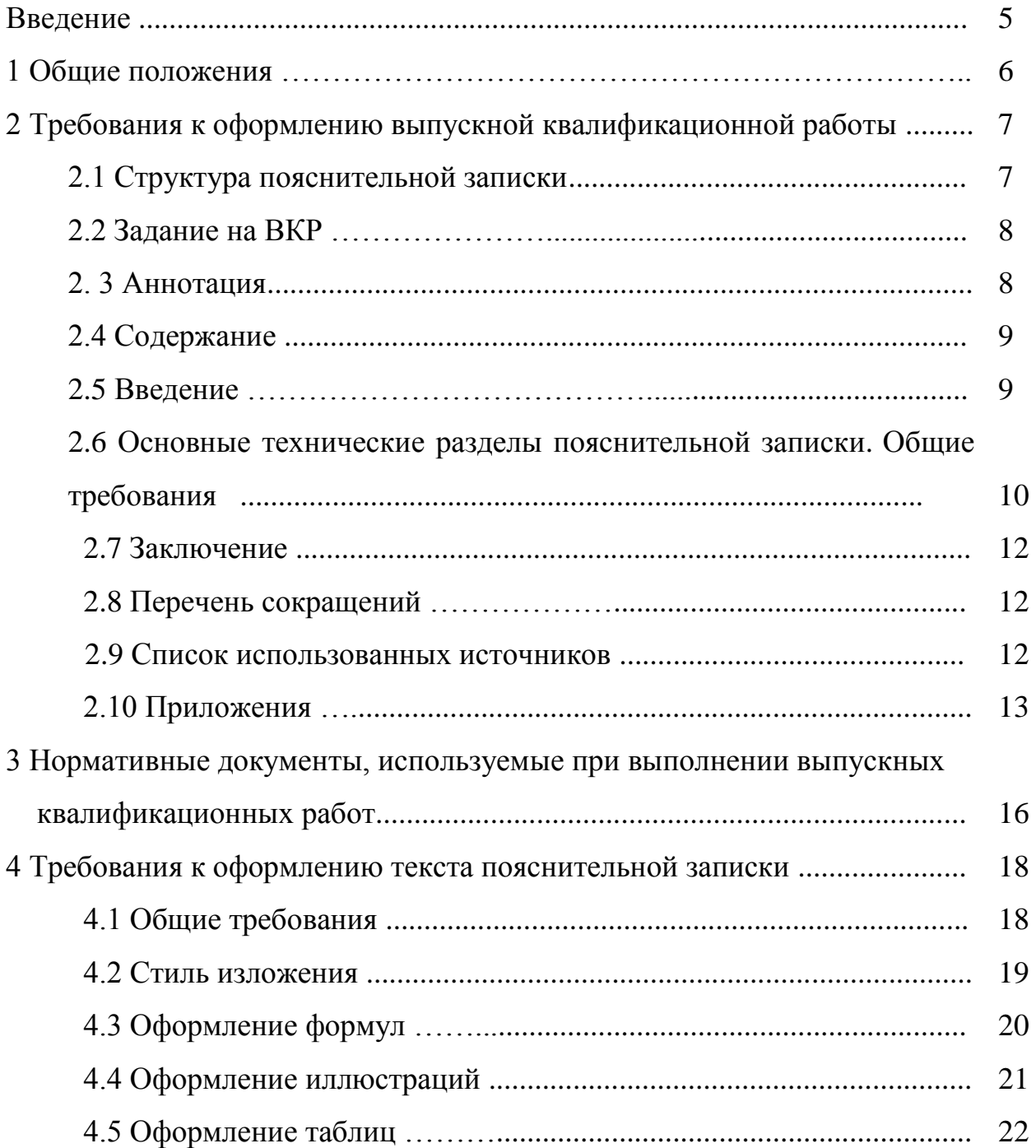

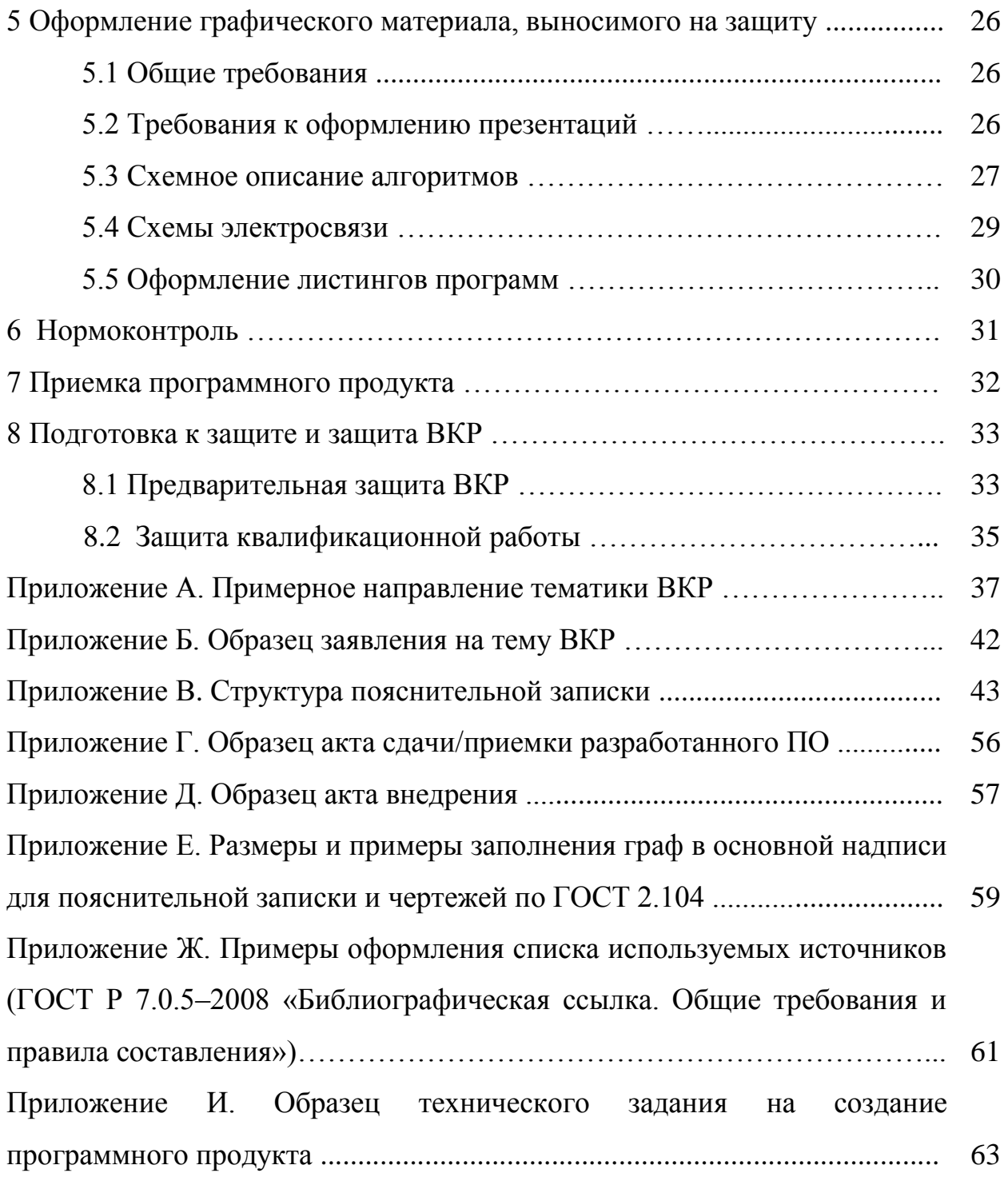

### ВВЕДЕНИЕ

Заключительным этапом обучения студента в высшем учебном заведении является государственная итоговая аттестация, состоящая из государственного экзамена и защиты выпускной квалификационной работы.

Целью итоговой государственной итоговой аттестации является определение теоретической и практической подготовленности студента к решению профессиональных задач, установленных государственным образовательным стандартом высшего образования.

Выпускная квалификационная работа (ВКР) должна представлять собой законченную проектную, технологическую или научно-исследовательскую разработку по одному из актуальных теоретических или технических направлений и иметь расчетно-графическую или исследовательскую часть. Разделы по конструированию, безопасности жизнедеятельности, экологии и экономики не являются обязательными.

Допускается выполнение комплексных ВКР по одной теме группой студентов, каждый из которых разрабатывает самостоятельно определенную часть общей системы или устройства. При этом возможно выполнение комплексной темы студентами разных направлений подготовки, каждый из которых отвечает за разработку различных по характеру задач.

Реальные ВКР выполняются по заданию предприятий или выпускающей кафедры высшего учебного заведения. Результаты, выводы и рекомендации таких ВКР используются на конкретных предприятиях, в научных или методических разработках кафедры, в практической организации учебного процесса (например, в лабораторном практикуме) и др.

При выполнении ВКР необходимо соблюдать соответствующие стандарты, нормативы и требования.

## 1 Общие положения

СКФ МТУСИ утверждает перечень тем выпускных квалификационных работ, предлагаемых обучающимся (далее – перечень тем), и доводит его до сведения обучающихся не позднее, чем за 6 месяцев до даты начала государственной итоговой аттестации. Темы размещаются на сайте Филиала в разделе «Образование».

Темы выпускных квалификационных работ и состав руководителей утверждается приказом по СКФ МТУСИ.

С учетом направлений профессиональной деятельности, изложенных в ГОСТе, руководитель ВКР вместе со студентом определяет тему ВКР. Студенту предоставляется право выбора темы выпускной квалификационной работы вплоть до предложения своей тематики с обоснованием целесообразности ее разработки. Возможные направления по выбору тематики выпускных квалификационных работ приведены в приложении А.

Если заведующий кафедрой сочтёт её соответствующей требованиям руководящих документов, то студент оформляет заявление на ВКР (приложение Б).

На основании заявлений студентов, завизированных руководителем, заведующим выпускающей кафедрой и деканом, составляется приказ о закреплении за студентами тем и руководителей ВКР в срок не позже даты начала подготовки к государственной итоговой аттестации, определенной планом-графиком учебного процесса.

Выпускная квалификационная работа должна продемонстрировать умение автора применять для решения задач и анализа полученных результатов знания, полученные в области общетехнических и специальных дисциплин,

Процесс и результаты выполнения выпускной квалификационной работы должны показать умение автора свободно обращаться с технической документацией — текстовыми материалами, схемами, программным обеспечением для этих объектов, а также получать новые знания посредством информационного поиска в научно-технической литературе и мировых информационных ресурсах.

# 2 Требования к оформлению выпускной квалификационной работы

## 2.1 Структура пояснительной записки

Выпускная квалификационная работа состоит из пояснительной записки, приложений к ней, графического материала или его презентации, а также доклада об основных этапах работы и результатах, полученных при выполнении ВКР.

Пояснительная записка должна в краткой и четкой форме содержать постановку задачи (при создании программного продукта – описание предметной области). Кроме того, она должна раскрывать творческий замысел, содержать методы исследования, используемые технологии моделирования и программирования, принятые методы анализа и расчета, описание проведенных экспериментов и тестов, их анализы и выводы, технико-экономическое сравнение вариантов, а при необходимости сопровождаться иллюстрациями, графиками, эскизами, диаграммами, схемами и т.п. Минимальный объем пояснительной записки должен составлять 50 листов, максимальный 100 листов.

Пояснительная записка ВКР должна содержать следующие структурные элементы (приложение В), расположенные в следующем порядке:

− титульный лист;

− задание на выполнение ВКР;

− отзыв руководителя;

− аннотация;

− содержание;

− введение;

− основные разделы в соответствии с утвержденным заданием на ВКР;

− заключение;

− перечень сокращений (при необходимости);

− список использованных источников;

− приложения (при необходимости);

− акты внедрения в учебном процессе или во внешней организации (при наличии);

− свидетельства о регистрации программного продукта, патенты (при наличии);

− перечень графического материала, выносимого на защиту;

− документ о результате проверки ВКР на наличие заимствований.

К ВКР прилагается рецензия, которая, в отличие от остальных документов, в пояснительную записку не вшивается.

Если в ходе выполнения ВКР разработано ПО, то к ВКР прилагается акт сдачи/приемки разработанного ПО (приложение Г). При внедрении программного продукта или других результатов ВКР оформляется акт внедрения, образцы которого для внедрения в СКФ МТУСИ и в сторонней организации приведены в приложении Д. При государственной регистрации программы – копия свидетельства о регистрации. Данные документы включаются в состав ВКР (при наличии).

2.2 Задание на ВКР

Задание составляется и подписывается студентом и руководителем ВКР. Затем задание утверждается заведующим кафедрой.

Непосредственное руководство ВКР студента осуществляет руководитель, который:

- оказывает студенту помощь в разработке календарного графика работы на весь период работы над ВКР;

- рекомендует студенту необходимую литературу, справочные и другие материалы по теме;

- регулярно по расписанию проводит консультации (не реже одного раза в неделю);

- проверяет ход выполнения ВКР;

- дает письменный отзыв о работе студента.

Студент обязан регулярно посещать назначенные консультации. При пропуске консультаций без уважительной причины или при значительном отставании его работы от графика кафедра принимает по отношению к студенту соответствующие административные меры.

Бланк задания оформляется в 3-х экземплярах, один хранится на кафедре, второй в деканате, третий находится у студента. Графа с номером приказа, утверждающего тему, заполняется после его подписания.

Важно отметить, что после утверждения тем ВКР директором СКФ изменение темы **не допускается**.

Образец бланка «Задание на выпускную квалификационную работу» приведен в приложении В.

## 2.3 Аннотация

Аннотация для выпускной квалификационной работы не должна превышать 1 листа.

Аннотация должна содержать краткие сведения о содержании работы и итогах ее проведения.

В аннотации должны быть приведены сведения о количестве листов (страниц) пояснительной записки, количестве иллюстраций, таблиц, использованных источников, приложений, листов графического материала. Аннотация размещается перед «содержанием» и в рамку не помещается.

Слово «АННОТАЦИЯ» пишется заглавными буквами и размещается по центру строки. Образец аннотации приведен в приложении В.

8

## 2.4 Содержание

В пояснительной записке помещают содержание с указанием номеров страниц, с которых начинаются: введение, номера и наименование всех разделов, подразделов, заключение, перечень сокращений (при наличии), список использованных источников, наименования всех приложений (при наличии), перечень графического материала, выносимого на защиту. Сам графический материал размещается на следующих листах после Перечня графического материала, страницы которого не нумеруются и в содержание не включаются. Допускается не помещать в содержание заголовки 3-го уровня (пункты).

Первый лист содержания должен быть оформлен в рамке с чертежным штампом по форме 2, а последующие листы пояснительной записки в рамке с чертежным штампом по форме 2а.

Размеры и примеры заполнения граф в основной надписи для пояснительной записки и чертежей по ГОСТ 2.104 приведены в приложении Е.

Слово «СОДЕРЖАНИЕ» пишется заглавными буквами и размещается по центру строки (приложение В).

2.5 Введение

Задача введения — создать общее представление о решаемой задаче, предметной области, к которой она относится, а также дать общую оценку актуальности и значимости предполагаемой разработки.

В соответствие с этим, во введении пояснительной записки следует кратко:

а) оценить современное состояние и актуальную проблематику рассматриваемой предметной области;

б) в общих словах описать цель выполняемой работы, изложить в кратком и понятном виде неформальную постановку задачи; изложить историю вопроса;

в) провести краткий аналитический обзор доступных информационных источников по данной тематике и дать оценку значимости предполагаемой разработки;

г) на основе анализа общих тенденций развития предметной области подтвердить актуальность решаемой научно-технической задачи и предполагаемый научно-технический эффект разработки.

Слово «ВВЕДЕНИЕ» пишется заглавными буквами и размещается по центру строки.

2.6 Основные технические разделы пояснительной записки. Общие требования

ВКР должна быть написана хорошим научно-техническим языком. Это означает как соблюдение общих норм литературного языка и правил так и учет особенностей научной речи: грамматики. ee точности. однозначности терминологии, некоторых правил применения форм речи.

Основная часть пояснительной записки должна охватывать широкий круг вопросов, среди которых обязательными являются:

а) строгая формальная постановка решаемой задачи;

б) обоснование и подробное описание метода решения рассматриваемой проблемы;

в) детальное описание проектных решений, реализующих метод решения;

г) обоснование выбора конкретного инструментария, позволяющего эффективно решить сформулированную задачу;

д) описание методики тестирования (моделирования) результирующего продукта и методов оценки его качества.

План изложения основной части пояснительной записки определяется особенностями конкретной темы. Поэтому одной из важных задач автора квалификационной работы является построение последовательности изложения, позволяющей наиболее логично описать существо проблемы и метода решения.

Наименование, содержание  $\boldsymbol{\mathrm{M}}$ очерёдность следования разделов проистекают из задания на ВКР.

В некоторых отдельных случаях, по согласованию с руководителем ВКР, наименование и порядок разделов основной части пояснительной записки может не полностью совпадать с заданием на ВКР.

ряд требований, обших Можно ДЛЯ **BCCX** выпускных указать квалификационных работ. В общем случае разделы основной части должны солержать:

1) обоснование научно-технической значимости разработки (конкретно по теме работы);

2) анализ научно-технического состояния разработок по теме работы: обзор и анализ существующих систем и обоснование необходимости разработки (аналитической, функциональной и реализационной). Определение необходимых эксплуатационных свойств разработки, определение требований к системе, выбор перспективных направлений;

3) аналитический обзор, на основе которого осуществляется выбор (построение) разрабатываемой инфокоммуникационной системы;

4) конструирование, расчет, моделирование или тестирование.

Основная часть пояснительной записки разделяется на разделы и подразделы (ГОСТ 2.105-95).

Разделы должны иметь порядковые номера в пределах всего документа, обозначенные арабскими цифрами без точки. Подразделы должны иметь нумерацию в пределах каждого раздела. Номер подраздела состоит из номеров раздела и подраздела, разделенных точкой. В конце номера подраздела точка не ставится.

Подразделы могут состоять из нескольких пунктов. Нумерация пунктов должна быть в пределах подраздела, и номер пункта должен состоять из номеров раздела, подраздела и пункта, разделенных точками.

Пункты при необходимости могут быть разбиты на подпункты, которые должны иметь порядковую нумерацию в пределах каждого пункта. Внутри пунктов или подпунктов могут быть приведены перечисления.

Подпункты в лист содержания не вносятся.

Перед каждой позицией перечисления следует ставить дефис или строчную букву, после которой ставится круглая скобка. После скобки текст перечисления начинается со строчной буквы. Для дальнейшей детализации перечислений необходимо использовать арабские цифры, после которых ставится круглая скобка, а запись производится со второго абзацного отступа, как показано в примере. **Использование маркеров (символов) в списках не допускается.**

Пример

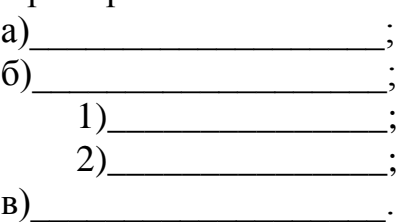

Каждый раздел, подраздел, пункт, подпункт записывают с абзацного отступа.

В списках первая строка элемента списка выполняется с абзацного отступа, а остальные строки, без него. В сложных списках отступы выполняются с учетом удобства прочтения списка.

Все разделы и подразделы должны иметь заголовки. Заголовки пунктов допускается не отделять пустой строкой от последующего текста. Пункты могут не иметь заголовков.

Заголовки должны четко и кратко отражать содержание разделов, подразделов.

Заголовок раздела (подраздела) печатают, отделяя от номера пробелом, начиная с прописной буквы, не приводя точку в конце и не подчеркивая. При этом номер раздела (подраздела) печатают после абзацного отступа (ГОСТ 2.105-95). Заголовки разделов выделяют увеличенным размером шрифта (16 пт).

Переносы частей слов в заголовках не допускаются. Если заголовок состоит из двух и более предложений, их разделяют точкой.

В заголовках следует избегать сокращений (за исключением общепризнанных аббревиатур, единиц величин и сокращений, входящих в условные обозначения).

При переносе текста на следующую страницу после наименования подраздела (пункта) рекомендуется записать не менее двух строк.

В выпускной квалификационной работе каждый раздел должен начинаться с нового листа.

2.7 Заключение

В разделе «Заключение» должен содержаться анализ результатов выполненной работы, оценка полноты решения поставленных задач, рекомендации по конкретному использованию результатов работы, ее экономическая, научная, социальная значимость.

В разделе «Заключение» описываются уже свершившиеся факты: «проведено исследование», «спроектировано», «разработано».

Существенно, чтобы словесные утверждения, касающиеся чисто качественных результатов, иллюстрировались количественными показателями, их сравнением с соответствующими показателями известных объектов и систем.

Заголовок «ЗАКЛЮЧЕНИЕ» записывают прописными буквами по центру строки.

2.8 Перечень сокращений

Перечень сокращений содержит перечень непредусмотренных стандартами сокращений слов и терминов, если их в тексте более двадцати и каждое из них повторяется не менее трех раз. В остальных случаях достаточно их расшифровки непосредственно в тексте в скобках при первом упоминании.

Перечень располагается столбцом, в котором слева в алфавитном порядке приводятся сокращения, справа его детальная расшифровка. Например:

ВОК – волоконно-оптический кабель;

ОВ – оптическое волокно;

СЦИ – синхронная цифровая иерархия;

EDF – оптическое волокно;

MUX – мультиплексор.

Заголовок «ПЕРЕЧЕНЬ СОКРАЩЕНИЙ» записывают прописными буквами симметрично тексту.

2.9 Список использованных источников

Сведения об источниках приводят в соответствии с ГОСТ Р 7.0.5–2008 СИБИД, ГОСТ 7.1–2003 СИБИД.

Список должен содержать все источники, использованные при выполнении работы (проекта) - пособия, справочники, каталоги, прейскуранты, стандарты, инструкции, альбомы, статьи, законы, электронные ресурсы, включая документы *WWW*. Источники следует располагать в порядке

появления ссылок на них в тексте пояснительной записки. Источники в списке нумеруют в порядке упоминания в тексте пояснительной записки арабскими цифрами без точки. На весь заимствованный материал (формулы, текст, таблицы и др.) ссылки обязательны. Ссылки на источник информации указывают в тексте порядковым номером по списку источников, выделенным двумя квадратными скобками, например, [1].

Заголовок «СПИСОК ИСПОЛЬЗОВАННЫХ ИСТОЧНИКОВ» записывают прописными буквами по центру строки.

Примеры оформления списка приведены в приложении Ж.

2.10 Приложения

Если в тексте ПЗ есть приложения (плакаты, таблицы, распечатки программ, копии научных публикаций студента и т.д.), то на них дают ссылки в тексте, а в «Содержании» перечисляют все приложения с указанием их обозначений и заголовков.

В тексте пояснительной записки на все приложения должны быть даны ссылки. Приложения располагают в порядке ссылок на них в тексте пояснительной записки. Каждое приложение следует начинать с нового листа с указанием наверху посередине строки слова «Приложение», записанное обычным шрифтом, строчными буквами с первой прописной. Приложение должно иметь содержательный заголовок, который записывают симметрично относительно текста с прописной буквы отдельной строкой обычным шрифтом. Под ними в скобках может быть указан статус приложения, используя слова: «обязательное», «рекомендуемое» или «справочное».

Допускается размещение на одной странице двух (и более) последовательно расположенных приложений, если их можно полностью изложить на одной странице.

Приложения обозначают заглавными буквами русского алфавита, начиная с А, за исключением Ё, З, Й, О, Ч, Я, Ь, Ъ.

Если в пояснительной записке ВКР одно приложение, оно обозначается «Приложение А».

Текст каждого приложения, при необходимости, может быть разделен на разделы, подразделы, пункты и подпункты, которые нумеруют в пределах каждого приложения. Перед номером ставится обозначение этого приложения (например, А 2.1 – первый подраздел второго раздела приложения А).

Рисунки, таблицы, формулы, помещаемые в приложении, обозначают отдельной нумерацией арабскими цифрами с добавлением перед цифрой обозначения приложения, например,

… Рисунок А.3, формула (B.1), таблица В.1.

Приложения должны иметь общую с остальной частью пояснительной записки сквозную нумерацию страниц.

В случае разработки программного продукта для направления подготовки «Информатика и вычислительная техника» (09.03.01) по профилям «Вычислительные машины, комплексы, системы и сети», «Программное обеспечение и интеллектуальные системы» при необходимости, по указанию руководителя ВКР может быть составлено «Техническое задание на создание программного продукта».

Цель технического задания — определить структуру, содержание и разрабатываемого программного технические характеристики или информационного продукта таким образом, чтобы заказчик и исполнитель имели одинаковое понимание того, каким должен быть результат разработки и какие функции он должен выполнять.

В пояснительной записке к выпускной квалификационной работе техническое задание оформляется как приложение.

Требования к содержанию и оформлению технического задания определяются ГОСТ 19.201-78 ЕСПД.

В общем случае техническое задание должно содержать следующие разделы.

Введение.

Указывается наименование, краткая характеристика области применения разрабатываемого программы или программного изделия и объекта.

Основания для разработки.

Здесь должны быть указаны:

а) документ (документы), на основании которых ведется разработка;

б) организация, утвердившая этот документ, и дата его утверждения.

Назначение разработки.

Должно быть указано функциональное и эксплуатационное назначение программы или программного изделия.

Требования к программе или программному изделию.

Раздел должен содержать следующие подразделы:

- требования к составу выполняемых функций, организации входных и выходных данных, временным характеристикам и т.п.;

- требования к информационным структурам на входе и выходе и методам решения, исходным кодам, языкам программирования и программным средствам, используемым программой

- условия эксплуатации;

- требования к составу и параметрам технических средств;

- требования к информационной и программной совместимости;

- требования к обеспечению надежного функционирования (обеспечения устойчивого функционирования, контроль входной и выходной информации, время восстановления после отказа и т.п.);

- специальные требования.

Требования к программной документации.

Приводится предварительный состав программной документации и, при необходимости, специальные требования к ней.

Технико-экономические показатели.

В разделе «Технико-экономические показатели» должны быть указаны: ориентировочная экономическая эффективность, предполагаемая годовая потребность, экономические преимущества разработки по сравнению с лучшими отечественными и зарубежными образцами или аналогами.

*Стадии и этапы разработки*.

Описываются необходимые стадии разработки, этапы и содержание работ, а также, сроки разработки и исполнители.

*Порядок контроля и приемки*.

Указываются виды испытаний и общие требования к приемке работы.

В техническое задание *допускается* включать приложения.

В приложения к техническому заданию могут входить:

 перечни научно-исследовательских и других работ, обосновывающих разработку;

 схемы алгоритмов, таблицы, описания, обоснования, расчеты и другие документы, которые могут быть использованы при разработке;

другие источники разработки.

В зависимости от особенностей разрабатываемой системы, допускается уточнять содержание разделов, вводить новые разделы или объединять отдельные из них.

Образец технического задания приведен в приложении И.

## 3 Нормативные документы, используемые при выполнении выпускных квалификационных работ

При подготовке ВКР необходимыми основными стандартами являются следующие:

ГОСТ Р 1.5–2004 Стандарты национальные Российской Федерации. Правила построения, изложения, оформления и обозначения;

ГОСТ 1.5–2001 Стандарты межгосударственные, правила и рекомендации по межгосударственной стандартизации. Общие требования к построению, изложению, оформлению, содержанию и обозначению;

ГОСТ 2.004-88 ЕСКД. Общие требования к выполнению конструкторских и технологических документов на печатающих и графических устройствах ЭВМ.

ГОСТ 2.105–95 ЕСКД. Общие требования к текстовым документам;

ГОСТ 2.106–96 ЕСКД. Текстовые документы;

ГОСТ 7.9–95 СИБИД. Реферат и аннотация. Общие требования.

ГОСТ 19.404–79 ЕСПД. Пояснительная записка. Требования к содержанию и оформлению;

ГОСТ 21.101–97 СПДС. Основные требования к проектной и рабочей документации;

ГОСТ 24.301–80 Система технической документации на АСУ. Общие требования к текстовым документам;

ГОСТ 7.32–2001 (ИСО 5966–82) Система стандартов по информации, библиотечному и издательскому делу. Отчет о научно-исследовательской работе. Структура и правила оформления;

ГОСТ 2.102–68 ЕСКД. Виды и комплектность конструкторских документов;

ГОСТ 19.202-78 ЕСПД. Спецификация. Требования к содержанию и оформлению.

ГОСТ 2.104–2006 ЕСКД. Основные надписи;

ГОСТ 2.109–73 ЕСКД. Основные требования к чертежам;

ГОСТ 2.301–68 ЕСКД. Форматы;

ГОСТ 2.304–81 ЕСКД. Шрифты чертежные;

ГОСТ 2.316–68 ЕСКД. Правила нанесения на чертежах надписей, технических требований и таблиц;

ГОСТ 2.321–84 ЕСКД. Обозначения буквенные;

ГОСТ 2.605–68 ЕСКД. Плакаты учебно-технические. Общие технические требования;

ГОСТ 2.701–84 ЕСКД. Схемы Виды и типы. Общие требования к выполнению;

ГОСТ 2.710–81 ЕСКД. Обозначения буквенно-цифровые в электрических схемах;

ГОСТ 2.721–74 ЕСКД. Обозначения условные графические в схемах. Обозначения общего применения;

ГОСТ 3.1119–83 ЕСТД. Общие требования к комплектности и оформлению комплектов документов на единичные технологические процессы;

ГОСТ 3.1120–83 ЕСТД. Общие правила отражения и оформления требований безопасности труда в технологической документации;

ГОСТ Р 7.0.5–2008 СИБИД. Библиографическая ссылка. Общие требования и правила составления

ГОСТ 7.1–2003 СИБИД. Библиографическая запись. Библиографическое описание. Общие требования и правила составления;

ГОСТ 7.12.93 СИБИД. Библиографическая запись. Сокращение слов на русском языке;

ГОСТ 8.417–2002 Государственная система обеспечения единства измерений. Единицы величин;

Р 50–77–88 ЕСКД. Правила выполнения диаграмм.

Программные документы, и в их числе – программа, оформляются в соответствии со следующими нормативными документами Единой системы программной документации (ЕСПД):

ГОСТ 19.201-78 ЕСПД. Техническое задание. Требования к содержанию и оформлению.

ГОСТ 19.301-79 ЕСПД. Порядок и методика испытаний.

ГОСТ 19.401-78 ЕСПД. Текст программы. Требования к содержанию и оформлению.

ГОСТ 19.503-79 ЕСПД. Руководство системного программиста. Требования к содержанию и оформлению.

ГОСТ 19.505-79 ЕСПД. Руководство оператора.

ГОСТ 19.508-79 ЕСПД. Руководство по техническому обслуживанию. Требования к содержанию и оформлению.

ГОСТ 19.701-90 ЕСПД. Схемы алгоритмов, программ, данных и систем. Условные обозначения и правила выполнения.

## 4 Требования к оформлению текста пояснительной записки

### 4.1 Общие требования

Текст пояснительной записки (ПЗ) должен быть набран с использованием компьютера (ПК), распечатан на бумаге формата А4 на одной стороне листа. Текст, включая все заголовки, печатается через полтора интервала. Используется шрифт «*Times New Roman»*, размер шрифта –14 пт.

Расстояние от верхней или нижней строки текста до верхней или нижней рамки формы должно быть не менее 5 мм. Абзацы в тексте начинают отступом, равным 1,25 см.

Расстояние между заголовком и предыдущим текстом должно быть равно утроенному межстрочному расстоянию, заголовком и следующим за ним текстом должно быть равно удвоенному межстрочному расстоянию, между заголовками раздела и подраздела - одному межстрочному расстоянию.

**Буквы русского и греческого алфавитов, а также цифры набираются прямым шрифтом. Буквы латинского алфавита могут быть набраны или курсивом или прямым шрифтом, но обязательно однообразно по всему тексту пояснительной записки ВКР.** При наборе текста в таблицах возможно уменьшение размера букв шрифта до 10-12-го. Математические символы lg, const, min, max и т.д. набираются прямым шрифтом. Между цифровыми значениями величины и ее размерностью следует ставить знак неразрывного пробела. Для расстановки переносов использовать «автоматическую расстановку переносов».

При оформлении выпускных квалификационных работ необходимо соблюдать следующие размеры полей на листе:

- правое  $10 \text{ nm}$ ;
- левое 30 мм;
- верхнее  $-20$  мм;
- нижнее  $-20$  мм.

Нумерация страниц пояснительной записки и приложений, входящих в состав записки, должна быть *сквозная*.

Опечатки, описки и графические неточности, обнаруженные в процессе выполнения документа, допускается исправлять подчисткой или закрашиванием белой краской и нанесением на том же месте исправленного текста (графики) машинописным способом или от руки черными чернилами (пастой).

Счёт листов ведётся с «Титульного листа» пояснительной записки, но номера проставляются, начиная с листа «Содержание». Например, если титульный лист, задание, отзыв и аннотация занимают, соответственно, по одной странице, то страница содержания будет иметь номер 5.

«Основная надпись» (приложение Е, рисунок Е.1) наносится только на листе «Содержание» (см. приложение В). Все наименования, включенные в содержание, пишут строчными буквами, кроме первой прописной.

Содержание включает наименование всех разделов, подразделов и пунктов с указанием номеров страниц, на которых размещается начало материала разделов (подразделов, пунктов). С целью уменьшения объема «СОДЕРЖАНИЯ», по желанию автора, пункты могут в него не включаться.

Все разделы начинаются с нового листа.

#### 4.2 Стиль изложения

Текст пояснительной записки должен быть лаконичным, четким, формальным и не допускающим различных толкований.

Изложение ведётся в безличной форме. Не допускаются выражения от первого лица (типа «Я решил...», «Я применил...» и т.п.). Следует писать: «Исходя из приведенных обоснований, принято решение...», «...Для достижения этой цели применено...» и т.д.

При изложении обязательных требований в тексте должны применяться «категорические» слова "должен", "следует", "необходимо", "требуется, чтобы", "разрешается только", "не допускается", "запрещается", "не следует" и т.д.

При изложении других положений следует применять слова - "могут быть", "как правило", "при необходимости", "может быть", "в случае, если" и Т.Д.

Допускается использовать (например, при анализе состояния вопроса) повествовательную форму изложения текста, например, "применяют", "указывают", "считают более предпочтительным", "нет единой точки зрения", "считается доказанным" и т. п.

В пояснительной записке должны правильно применяться научнотехнические термины, обозначения  $\mathbf{M}$ определения, установленные соответствующими стандартами, а при их отсутствии - общепринятые в научно-технической литературе.

В тексте пояснительной записки не допускается:

- применять для одного и того же понятия различные научно-технические термины, близкие по смыслу (синонимы), а также иностранные слова и термины при наличии равнозначных слов и терминов в русском языке;

- сокращать обозначения единиц физических величин, если они употребляются без цифр, за исключением единиц физических величин в таблицах, и в расшифровках буквенных обозначений, входящих в формулы и рисунки;

- применять сокращения слов, кроме установленных правилами русской орфографии, а также соответствующими стандартами.

В тексте пояснительной записки, за исключением формул, таблиц и рисунков, не допускается:

- применять математический знак минус (-) перед отрицательными значениями (следует писать слово "минус");

- применять без числовых значений математические знаки, например: >  $(60.000)$ ; < (меньше); = (равно); ≥ (больше или равно);  $\neq$  (He pab<sub>HO</sub>): < (меньше или равно), а также знаки: % (процент), № (номер).

В пояснительной записке необходимо применять стандартизованные единицы физических величин, их наименования и обозначения в соответствии с ГОСТ 8.417-81 ГСИ.

Применение в тексте пояснительной записки разных систем обозначения единиц физических величин не допускается. Наряду с единицами системы СИ, при необходимости в скобках указывают единицы ранее применявшихся систем, разрешенных к применению.

Единица физической величины одного и того же параметра в тексте должна быть постоянной.

Числовые значения величин в тексте должны указываться с требуемой точностью.

Если приводится ряд числовых значений, выраженных в одной и той же единице физической величины, то её указывают только после последнего числового значения, при этом в ряду величин осуществляется выравнивание числа знаков после запятой, например: 1,50; 1,75; 2,00 м.

При указании диапазона числовых значений физической величины, обозначение единицы физической величины указывается после последнего числового значения диапазона.

Примеры:

- $-$  от 1 до 5 мм;
- $-$  от 10 до 100 кг;
- от плюс 0 до минус  $40^{\circ}$  C.

Недопустимо отделять единицу физической величины от числового значения (переносить их на разные строки или страницы).

#### 4.3 Оформление формул

В формулах в качестве символов следует применять обозначения, соответствующими государственными установленные стандартами. Желательно для набора формул использовать встроенный в текстовый редактор «Word» редактор формул «Equations» или отдельную программу, встраиваемую в текстовый редактор, например, «MathType». В формулах буквы русского и греческого алфавита и цифры пишутся прямым шрифтом, а буквы латинского алфавита – курсивом. Размер основного шрифта в формулах должен быть, как и во всем тексте пояснительной записки, равен 14. Пояснения символов и числовых коэффициентов в формулах, если они не пояснены ранее, должны быть приведены непосредственно под формулой. Пояснение каждого символа даётся с новой строки в той последовательности, в которой символы приведены в формуле. Первая строка пояснения начинается со слова «где» без двоеточия после него.

Пример 1. Плотность образца, о кг/м<sup>3</sup>, вычисляют по формуле:

$$
\rho = m / V,\tag{1}
$$

где  $m$  – масса образца, кг,

 $V$  – объем образца, м<sup>3</sup>.

Формулы, следующие одна за другой и не разделенные текстом, разделяют запятой. Выравнивание нумерации формул должно производиться по правому краю страницы.

Пример 2. Реакция фильтра нижних частот соответственно на положительный и отрицательный скачки напряжения на его входе описывается соотношениями:

$$
U_{\text{BUX}}(t) = U_{\text{BX}}(1 - e^{-t/RC}), \qquad (2)
$$

$$
U_{\text{BUX}}(t) = U_{\text{BX}} e^{-t/RC},\tag{3}
$$

где  $t$  – время, с.

 $U_{\text{rx}}$  – изменение (скачок) напряжения на входе фильтра, В,

 $R$  – сопротивление, Ом.

С-емкость, Ф.

Переносить формулы на следующую строку допускается только на знаках выполняемых операций, причем знак в начале следующей строки повторяют. При переносе формулы на знаке умножения применяют знак умножения в виде  $\langle \langle X \rangle \rangle$ .

Формулы нумеруются сквозной нумерацией арабскими цифрами, которые записываются на уровне формулы справа в конце строки в круглых скобках. Одну формулу (единственную) тоже обозначают - (1).

Ссылки в тексте на формулы дают по их порядковым номерам, указываемым в скобках, например, в формуле (1).

Допускается нумерация формул в пределах раздела. В этом случае номер формулы состоит из номера раздела и порядкового номера формулы, разделенных точкой, например, (3.1).

формул, помещаемых в приложениях, должна применяться Для отдельная нумерация арабскими цифрами в пределах каждого приложения.

Математические уравнения в тексте размещаются в таком же порядке, как и формулы.

#### 4.4 Оформление иллюстраций

Количество иллюстраций должно быть достаточным для пояснения излагаемого текста. Иллюстрации выполняются в соответствии ЕСКД и располагаются, возможно, ближе к соответствующим частям текста.

Все иллюстрации (чертежи, графики, диаграммы, схемы, компьютерные распечатки, фотографии). включаемые в текстовой материал записки. именуются рисунками.

Иллюстрации могут нумероваться арабскими цифрами сквозной нумерацией. В этом случае первый по тексту рисунок обозначается, как Рисунок 1, а последний, например одиннадцатый рисунок, как Рисунок 11.

Также допускается нумеровать иллюстрации в пределах раздела. В этом случае номер иллюстрации состоит из номера раздела и порядкового номера иллюстрации, разделенных точкой, например, Рисунок 1.1.

При ссылках на иллюстрации следует писать: «... в соответствии с рисунком 2» при их сквозной нумерации и «... в соответствии с рисунком 1.2» при нумерации в пределах раздела. Сокращения «рис.» не допускаются.

Иллюстрации, при необходимости, могут иметь наименование и пояснительные данные (подрисуночный текст). Точка после подрисуночного текста не ставится. Слово «Рисунок» и наименование помещают после рисунка и пояснительных данных (если они есть), выравниваются по центру и располагают следующим образом:

Рисунок 1.1- Алгоритм работы программы

Если в пояснительной записке используются подрисуночные подписи, то они должны быть под каждым рисунком в ПЗ или везде отсутствовать. Ссылки по тексту ПЗ на каждый рисунок обязательны.

Рисунки, как правило, размещаются на той же или на следующей странице, где размещена ссылка на данный рисунок.

Допускается размещение рисунка в альбомном расположении страницы. В этом случае подрисуночная надпись должна быть ориентирована таким образом, чтобы читалась при повороте раскрытой книги ПЗ по часовой стрелке на 90 градусов. При этом ориентация рамки страницы не изменяется.

4.5 Оформление таблиц

 $T_{\alpha} \zeta$ 

Таблицу, в зависимости от ее размера, помещают под текстом, в котором впервые дана ссылка на нее, или на следующей странице, а, при необходимости, в приложении к документу.

Начало и конец таблицы отделяются от текста одним пробелом.

Название таблицы должно отражать её содержание, быть точным, кратким.

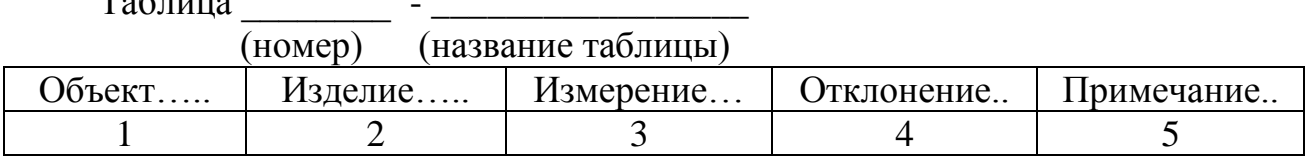

Название помещают над таблицей (выравнивание по левому краю с абзацным отступом, как и по тексту ПЗ), начинают с заглавной буквы, не подчеркивают.

Таблицы можно нумеровать арабскими цифрами сквозной нумерацией. Если таблица одна, то она должна быть обозначена "Таблица 1".

Также допускается нумеровать таблицы в пределах раздела. В этом случае номер таблицы состоит из номера раздела и порядкового номера таблицы, разделенных точкой. В тексте пояснительной записки на все таблицы должны быть приведены ссылки, при ссылке следует писать слово "таблица" с указанием её номера. Таблицы оформляют в соответствии с рисунком 1. **Ссылки на каждую таблицу обязательны**.

Заголовки граф и строк таблицы следует писать с прописной буквы, а подзаголовки граф – со строчной буквы, если они составляют одно предложение с заголовком, или с прописной буквы, если они имеют самостоятельное значение. В конце заголовков и подзаголовков таблиц точки не ставят. Заголовки и подзаголовки граф указывают в единственном числе. Таблицы следует ограничивать линиями слева, справа и снизу.

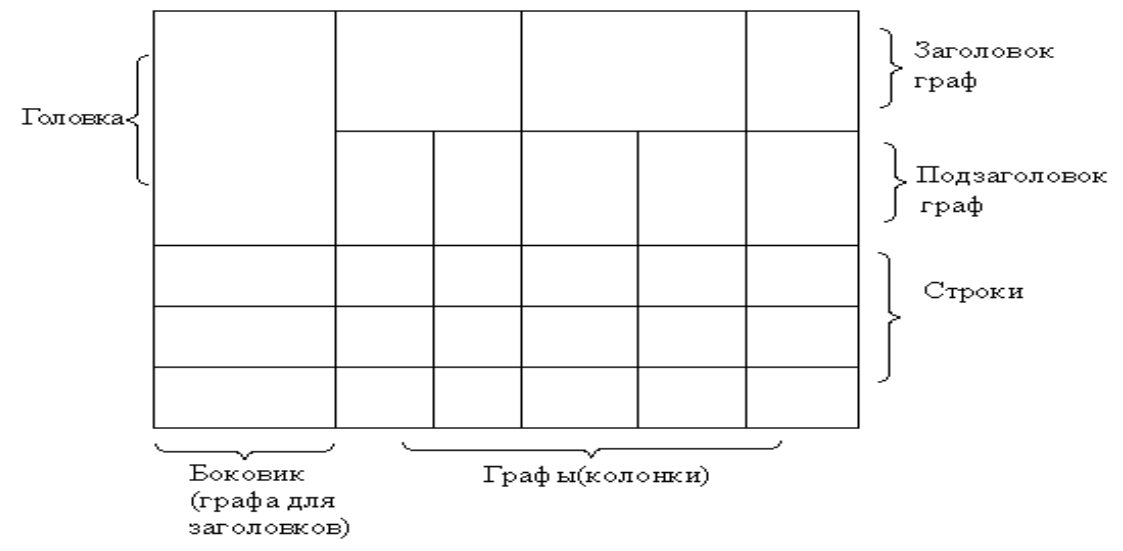

Рисунок 1 – Пример оформления таблицы

Разделять заголовки и подзаголовки боковика и граф диагональными линиями не допускается.

Горизонтальные и вертикальные линии, разграничивающие строки таблицы, допускается не проводить. Заголовки граф записывают параллельно строкам таблицы. Допускается перпендикулярное расположение заголовка граф.

Заголовок таблицы должен быть отделен линией от остальной части таблицы. Высота строк таблицы должна быть не менее 8 мм.

*Графу "номер по порядку" в таблицу включать не допускается*. *(ГОСТ 2.105-95).*

Таблицу, в зависимости от её размера, помещают непосредственно после первой ссылки на неё или (при отсутствии места) сразу на следующей странице.

Допускается помещать таблицу вдоль длинной стороны листа пояснительной записки (т.е. вертикально).

Таблицу с большим количеством строк допускается переносить на другой лист, при этом в первой части таблицы нижнюю горизонтальную линию,

ограничивающую таблицу, не проводят. При переносе продолжения таблицы на другую сторону листа заголовок помещают только над её первой частью.

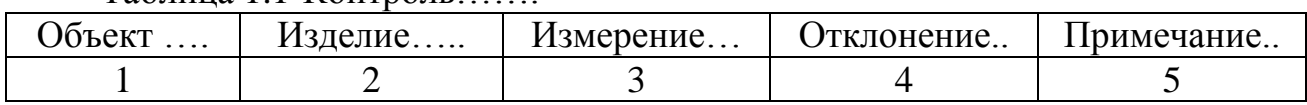

Таблица 1.1-Контроль

Продолжение таблицы 1.1

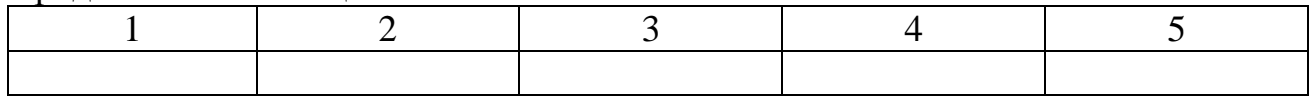

Слово «Таблица» указывают один раз слева над первой частью таблицы; над другими её частями, если они переносятся на следующую страницу, пишут слова «Продолжение таблицы» с указанием номера (обозначения) таблицы, как показано ниже.

Если повторяющийся в графе таблицы текст состоит только из одного слова, его допускается заменять кавычками; если он состоит из двух и более слов, при первом повторении его заменяют словами «То же», а далее кавычками. Если предыдущая фраза является частью последующей, то допускается заменить её словами «То же» и добавить дополнительные сведения. При наличии в таблице горизонтальных линий текст необходимо повторять.

Не допускается заменять кавычками повторяющиеся в таблице цифры, математические знаки, знаки процента и номера, типоразмеров изделий, обозначения нормативных документов.

Если цифровые или иные данные в какой-либо строке таблицы не приводятся, то в ней ставят прочерк (тире).

При указании в таблице последовательных интервалов чисел, охватывающих все числа ряда, их следует записывать «От...до...включ.».

В интервале, охватывающем числа ряда, между крайними числами ряда в таблице допускается ставить тире.

Цифры в графах таблиц должны проставляться так, чтобы разряды чисел во всей графе были расположены один под другим, если они относятся к одному показателю. При этом количество десятичных знаков для всех значений должно быть одинаково.

При необходимости пояснения отдельных данных, приведенных в таблице, эти данные следует обозначать надстрочными знаками сноски.

Знак сноски ставят непосредственно после того слова, числа или символа, к которому даётся пояснение, и такой же знак ставят перед текстом пояснения к этой сноске.

Знак сноски выполняют арабскими цифрами со скобкой и помещают на уровне верхнего обреза шрифта. Нумерация сносок – отдельная для каждой таблицы.

*В случае необходимости допускается в таблицах уменьшать размер шрифта до 12 или 10 пунктов, а также сокращать межстрочный интервал с полуторного до одинарного.*

Допускается вместо цифр выполнять сноски звёздочками. При этом не рекомендуется применять более четырех звёздочек. Сноски располагают в конце таблицы с абзацного отступа.

При наличии в пояснительной записке цифрового материала небольшого по объёму, его следует давать не таблицей, а текстом, располагая цифровые данные в виде колонок.

Пример. Конфигурация рекомендуемого компьютера: *CPU*.................................……2-2,5 ГГц; *RAM*..............................………1-2 Гб; *HDD* ..............................…… >250 Гб.

5 Оформление графического материала, выносимого на защиту

## 5.1 Общие требования

Графический материал предназначен для демонстрации полученных результатов в процессе ВКР. Кроме того его умелое составление и использование позволит структурировать доклад и окажет значительную помощь студенту.

Графический материал должен отвечать требованиям действующих стандартов по соответствующему направлению науки, техники или технологии и может выполняться:

- неавтоматизированным методом – карандашом, пастой, чернилами или тушью;

- автоматизированным методом – с применением проекционных, графических и печатающих устройств вывода ЭВМ.

Графический материал, предназначенный для демонстрации при публичной защите работы оформляется в электронном виде с помощью программ подготовки презентаций (*MS Power Point* или *Open Office Impress*).

Каждый графический конструкторский документ (чертеж), выполненный в виде самостоятельного документа, должен иметь рамку и в правом нижнем углу листа основную надпись по ГОСТ 2.104.

Количество необходимых графических материалов, выносимых на защиту, согласовывается с руководителем ВКР. Количество должно рассчитываться так, чтобы все основные положения, разработанные в проекте, были отражены (обычно от 5 до 12 чертежей и(или) плакатов).

Плакаты оформляются без рамок с заголовками, расположенными по центру строки, а чертежи в рамках с основной надписью по форме 2 (см. приложение Е).

Весь графический материал, выносимый на защиту оформляется на листах формата А4 и подшивается в конце пояснительной записки в порядке, приведенном в подразделе 2.1.

## 5.2 Требования к оформлению презентаций

В электронном виде графический материал представляется на защиту только в формате презентаций (выполненный с помощью программ *MS Power Point* или *Open Office Impress*). Иллюстративный материал, выполненный в форматах *doc, docx, pdf, cdr* и др. к защите не принимается.

Как правило, в зависимости от специфики кафедры, применяются различные подходы:

1. Для направления подготовки 09.03.01 «Информатика и вычислительная техника» минимальное количество: первый слайд - тема, цель и постановка задачи ВКР, исходные данные, 2-3 слайда с алгоритмами работы определенных программных модулей, 1-2 слайда - с интерфейсом

разработанного программного продукта, 1-2 слайда - с основным фрагментом листинга программы.

2. Для направления подготовки 11.03.02 «Инфокоммуникационные технологии и системы связи»: первый слайд – тема, цель и постановка задачи ВКР, исходные данные, 2-3 слайда - анализ используемых и перспективных технологий, 2-3 слайда, включающие структурные, функциональные, конструкционные или принципиальные схемы и рисунки, формулы, применяемые для решения, 1-2 слайда показывающие результаты, полученные в данной предметной области.

При создании презентации необходимо соблюдать следующие правила:

 наличие титульного листа с указанием темы ВКР, исполнителя ВКР и руководителя с его ученой степенью и званием;

количество слайдов: не менее 5 и не более 12;

слайд должен содержать минимально возможное количество слов.

 текст должен быть легко читаем. Рекомендуется для заголовков – размер шрифта не менее 24, для информации – не менее 18. Тип шрифта «*Arial*» или «*Times New Roman*»;

фон слайда и текст должны иметь высокую контрастность;

 текст, символы, обозначения и т.д. на чертежах, рисунках, фотографиях и другие иллюстрационных материалах должны, разборчиво читаться на расстоянии просмотра;

 не размещать на слайде рисунков и фотографий не несущих информации о решаемых в ВКР задачах, например, внешний вид стойки мультиплексора или вид антенны станции РРЛ;

 не выносить на слайды рамки и основную надпись чертежей (при их наличии).

5.3 Схемное описание алгоритмов

При схемном описании алгоритм изображается геометрическими фигурами (блоками), связанными по управлению линиями (направлениями потока) со стрелками. В блоках записывается последовательность действий.

Данный способ по сравнению с другими способами записи алгоритма имеет ряд преимуществ. Он наиболее нагляден: каждая операция вычислительного процесса изображается отдельной геометрической фигурой. Кроме того, графическое изображение алгоритма наглядно показывает разветвления путей решения задачи в зависимости от различных условий, повторение отдельных этапов вычислительного процесса и другие детали.

Оформление программ должно соответствовать определенным требованиям. В настоящее время действует единая система программной документации (ЕСПД), которая устанавливает правила разработки, оформления программ и программной документации. В ЕСПД определены и правила оформления блок-схем алгоритмов (ГОСТ 10.002-80, ГОСТ 10.003-80 ЕСПД).

Схему алгоритма следует выполнять как единое целое, однако в случае необходимости допускается обрывать линии, соединяющие блоки.

Если при обрыве линии продолжение схемы находится на этом же листе, то на одном и другом конце линии изображается специальный символ соединитель *—* окружность диаметром 0,5 мм. Внутри парных окружностей указывается один и тот же идентификатор. В качестве идентификатора, как правило, используется порядковый номер блока, к которому направлена соединительная линия. Если схема занимает более одного листа, то в случае разрыва линии вместо окружности используется межстраничный соединитель*.* Внутри каждого соединителя указывается адрес — откуда и куда направлена соединительная линия. Адрес записывается в две строки: в первой указывается номер листа, во второй — порядковый номер блока.

Схема должна содержать все разветвления, циклы и обращения к подпрограммам, содержащиеся в программе.

Все существующие алгоритмы делятся на три вида: линейные, ветвящиеся и циклические.

Линейный алгоритм при каждом исполнении предписывает однократное выполнение всех действий алгоритма в определенной последовательности.

Ветвящийся алгоритм описывает несколько возможных последовательностей действий и при каждом исполнении предписывает выполнение одной из последовательностей действий в зависимости от определенных условий.

Циклический алгоритм при каждом исполнении предписывает многократное выполнение одной и той же последовательности действий. Графические изображения различных видов алгоритмов приведены на рисунке 2.1.

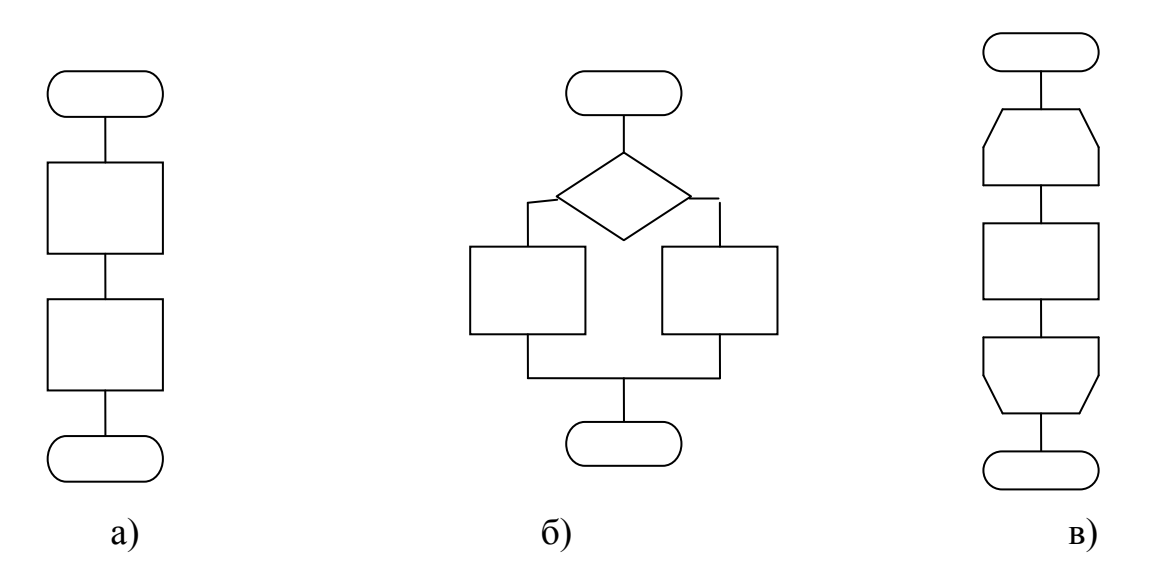

Рисунок 2 – Графические изображения алгоритмов: а) линейный алгоритм; б) ветвящийся алгоритм; в) циклический алгоритм.

5.4 Схемы электросвязи

Принцип действия радиоэлектронной аппаратуры (РЭА) описывают схемы электрические. Согласно ГОСТ 2.701-75 схемой называется конструкторский графический документ, на котором все составные части изделия и связи между ними изображаются в виде условных графических обозначений (УГО).

Правила выполнения схем и УГО приведены в стандартах седьмой классификационной группы ЕСКД. Для электрических схем, например:

ГОСТ 2.701-84.Схемы. Виды и типы. Общие требования к выполнению.

ГОСТ 2.702-76. Правила выполнения электрических схем.

ГОСТ 2.702-81. Правила выполнения электрических схем цифровой электрической техники.

ГОСТ 2.710-81. Обозначения буквенно-цифровые в электрических схемах.

ГОСТ 2.759-82. Обозначения условные графические в электрических схемах. Элементы аналоговой техники.

Электрические схемы по назначению подразделяются на следующие основные типы:

- схемы электрические структурные (СЭС).

- схемы электрические функциональные (СЭФ).

- схемы электрические принципиальные (СЭП).

Они имеют свои кодовые обозначения, которые проставляются в основной надписи чертежа после буквенно-цифрового кода:

- для СЭС АБВГ ХХХ. ХХХ. Э1.

- для СЭФ АБВГ ХХХ. ХХХ. Э2.

- для СЭП АБВГ ХХХ. ХХХ. Э3.

АБВГ – код организации разработчика;

ХХХ. ХХХ. – код классификационной характеристики.

Э1,Э2,Э3 – коды соответственно структурной, функциональной и принципиальной электрических схем.

Схема электрическая структурная (код Э1) – это графический конструкторский документ, на котором показаны основные функциональные части изделия, их назначения и взаимосвязи. Эта схема общего ознакомления. В ней функциональные части изображаются в виде прямоугольников или квадратов и иногда в виде УГО.

Внутри прямоугольников наименования каждой функциональной части указывают в виде полной надписи или аббревиатуры. Допускается вместо надписи указывать нумерацию функциональных частей, которая расшифровывается в специальной таблице, располагаемой в поле чертежа над основной надписью.

Схема электрическая функциональная (код Э2) – это графический конструкторский документ, который разъясняет определённые процессы протекающие в отдельных функциональных частях или в изделии в целом.

На СЭФ части приборов, назначения которых не требуют особых пояснений, обычно изображают упрощённо или с помощью УГО. Функциональные части, требующие детального рассмотрения, показывают

отдельно. Если функциональный узел представляет собой стандартную технологическую единицу, например микросхему, то на схеме указывают только те его выводы, которые необходимы для обозначения направления электрического сигнала.

Схема электрическая принципиальная (код ЭЗ) является графическим конструкторским документом, который определяет полный состав элементов и связи между ними и даёт детальное представление о принципах работы изделия. На СЭП также изображают все электрические элементы или устройства необходимые для осуществления и контроля в изделии заданных электрических процессов, а также элементы (соединения, зажимы и т.п.), которыми заканчиваются входные и выходные цепи.

Для создания схем электросвязи допускается использование приложения MS Visio или других программных продуктов, в которых предусмотрено построение схем - Planar, Cisco Packet Tracer и др.

5.5 Оформление листингов программ

В пояснительной записке и приложениях при разработке программы для ЭВМ должны приводиться фрагменты кода программного продукта, которые оформляются в виде листингов.

Слово «Листинг» и наименование помещают перед фрагментом программного кода (выравнивание по левому краю), начинают с заглавной буквы, не подчеркивают. Листинги нумеруются арабскими цифрами сквозной нумерацией. Если листинг один, то он обозначается так:

Листинг 1 - Процедура сортировки одномерного массива

Допускается нумеровать листинги в пределах раздела. В этом случае номер листинга состоит из номера раздела и порядкового номера листинга, разделенных точкой, например, Листинг 1.1

При ссылках на коды программ следует писать: «...код данной процедуры представлен листингом 2», при их сквозной нумерации и «... код данной процедуры представлен листингом 2.1» при нумерации в пределах раздела. Ссылки по тексту на листинги обязательны.

Для написания программного кода используется шрифт «Courier new» прямым начертанием (не курсив), обычный (нежирный). Размер шрифта 10-12  $\Pi$ T.

## 6 Нормоконтроль

Нормоконтролёр назначается из числа высококвалифицированных специалистов в области стандартизации.

Нормоконтроль предполагает выполнение следующих работ:

1) нормоконтроль ВКР в целом, а именно проверку документов, которая начинается только при наличии всех подписей лиц, ответственных за содержание и выполнение документов, кроме утверждающей подписи заведующего кафедрой;

2) нормоконтроль пояснительной записки, включающий проверку правил оформления пояснительной записки по ГОСТ 2.105-95 ЕСКД (Общие требования к текстовым документам):

 соответствие структуры пояснительной записки заданию на ВКР и действующим методическим материалам на кафедре;

внешний вид записки;

соблюдение действующей научно-технической терминологии;

наличие ссылок на источники информации;

правильность оформления таблиц, иллюстраций, приложений;

соблюдение обозначений единиц физических величин;

 наличие и правильность ссылок на стандарты и другую нормативные документы;

 правильность нумерации и оформления наименований разделов и подразделов, иллюстраций и таблиц, списка использованных источников и соответствие их содержанию;

3) нормоконтроль спецификации предусматривает проверку её соответствия ГОСТ 2.106-96 ЕСКД (Текстовые документы);

4) составление перечня замечаний и предложений нормоконтролера, предполагающего анализ и оформление результатов нормоконтроля ВКР, доведение замечаний до должностных лиц с целью устранения ошибок в данных работах и выявления причин их появления.

## 7 Приемка программного продукта

При разработке программного или информационного продукта для профилей «Программное обеспечение и интеллектуальные системы (ПОиИС)» и «Вычислительные машины, комплексы, системы и сети (ВМКСС)» (09.03.01) приемка его проводится с целью выяснить его работоспособность и соответствие его функций заданию на ВКР.

Комиссия по приемке назначается заведующим кафедрой из числа сотрудников кафедры, специализирующихся в области программирования. В случае положительного решения результаты тестирования продукта оформляются комиссией в виде акта приемки, в котором указываются как достоинства разработки, так и обнаруженные недостатки. На основании этого делается вывод о возможной оценке результатов разработки.

Акт приемки, наряду с пояснительной запиской, является обязательным при защите ВКР по профилю «Программное обеспечение и интеллектуальные предоставлении квалификационной работы на защиту. При системы» неработающем программном продукте или отсутствии акта приемки ВКР к защите не допускается. Если ВКР выполнена по профилю ВМКСС и в задании отсутствует пункт разработки ПО с использованием языков высокого уровня, то для таких ВКР «Акт приемки программного продукта не требуется.

Принятый комиссией программный продукт в виде исходных кодов, а также скомпилированная программа в виде *exe-файла* записываются на дисковый носитель, который вкладывается в конверт, приклеенный к обложке пояснительной записки, или в файл, подшитый к записке.

В отдельных случаях, когда, например, по объективным причинам (особая платформа, размеры и т.п.) студент не может представить продукт в полном объеме, ему может быть предложен особый порядок приемки результатов разработки.

## 8 Подготовка к защите и защита ВКР

8.1 Предварительная защита ВКР

Предварительная защита выпускной квалификационной работы проводится в сроки, назначаемые заведующим кафедрой, не позднее, чем за 5 дней до назначенного срока защиты. Предварительная защита проходит в присутствии группы ведущих преподавателей кафедры (3-4 человека), также назначаемой заведующим кафедрой. Целью предварительной защиты является общая оценка степени готовности работы, а автора — к ее защите, определение правильности структуры и содержания доклада, соответствие содержанию графических материалов и др.

К моменту предварительной защиты у автора ВКР должны быть уже готовы презентация к докладу и пояснительная записка.

При подготовке ВКР к защите студент должен пройти следующие этапы:

1. Выпускная квалификационная работа представляется руководителю не позже чем за 10 дней до защиты. Завершенной считается работа в черновом варианте, содержащая все разделы, предусмотренные заданием, в том числе и отзыв руководителя ВКР.

Отзыв руководителя должен быть напечатан или написан разборчивым почерком и должен содержать следующие вопросы:

- актуальность работы;

- соответствие содержания работы заданию на ВКР;

- полноту, глубину и обоснованность решения поставленных вопросов;

- оценку личного вклада автора ВКР, уровень его теоретической подготовки, инициативность, умение самостоятельно решать инженернотехнические задачи, работать со специальной литературой;

- перспективы внедрения или внедрение разработки (в производстве, учебный процесс и др.);

- правильность расчетных и графических материалов;

- стиль расчетно-пояснительной записки;

- недостатки ВКР по содержанию и оформлению;

- при высоком научном уровне подготовки студента – рекомендацию для поступления в магистратуру;

- соответствие автора ВКР квалификации «бакалавр» по соответствующему направлению подготовки.

2. После проверки руководителем ВКР пояснительной записки на соответствие заданию и требованиям по использованию заимствований, подписанная студентом и руководителем работа со всеми ее структурными элементами, указанными в подразделе 2.1, представляется на нормоконтроль на позднее чем за 8 дней до защиты.

При получении замечаний по нарушению требований ГОСТов студент в указанные нормоконтроллером сроки устраняет их и повторно представляет исправленную работу. При этом студент должен представить нормоконтроллеру и листы ПЗ с его пометками по указанным замечаниям.

3. После получения разрешающей подписи нормоконтроллера законченная работа представляется заведующему выпускающей кафедрой для проверки на комплектность и соответствие работы заданию.

Законченной считается работа в чистовом варианте, прошедшая нормоконтроль, с отзывом руководителя, а также с распечатанными результатами проверки на объем заимствования.

Заведующий кафедрой после проверки всего комплекта ВКР дает разрешение на ее переплет в жесткую обложку.

Переплетённая работа представляется заведующему выпускающей кафедрой для допуска к защите не позднее 7 дней до защиты.

В это же время заведующему кафедрой автором ВКР передается пояснительная записка в электронном виде в полной комплектации в виде файла в формате PDF. Титульный лист, задание, отзыв и содержание включаются в файл без подписей. Также заведующему кафедрой передается и файл с графическими материалами в формате PPT или PPTX.

4. ВКР, допущенная к защите, направляется заведующим кафедрой на рецензию. Срок получения рецензии не должен превышать 5 дней до защиты. Состав рецензентов утверждается директором СКФ МТУСИ по представлению заведующего кафедрой из числа специалистов производства, научных учреждений, а также преподавателей и сотрудников других вузов аналогичного профиля.

В рецензии в обязательном порядке должны быть отражены:

- актуальность темы ВКР;

- соответствие содержания работы заданию;

- полнота, глубина и обоснованность решения поставленных в работе задач;

- уровень теоретической подготовки автора ВКР, умение самостоятельно решать технические задачи с использованием ЭВМ и программных средств;

- использование специальной литературы и других материалов;

- правильность расчетных и графических материалов;

- стиль пояснительной записки;

- замечание по поводу наличия в проекте самостоятельных оригинальных или интересных разработок;

- замечание по поводу соблюдения требований существующих стандартов;

- возможность использования материалов ВКР в производстве, научных и других организациях, учебном процессе;

- недостатки ВКР;

- общая оценка работы.

5. Заведующий кафедрой не позднее, чем за 5 календарных дней до дня защиты знакомит с рецензией руководителя ВКР, автора ВКР и направляет пояснительную записку с рецензией в ГЭК для защиты.

6. Выпускная квалификационная работа в комплекте и рецензия, приложенная к ней, передаются в государственную экзаменационную комиссию не позднее, чем за 2 календарных дня до дня защиты выпускной квалификационной работы.

8.2 Защита квалификационной работы

Защита (доклад результатов ВКР, ответы на вопросы) осуществляется перед Государственной экзаменационной комиссией (ГЭК). Состав ГЭК утверждается ректором головного университета на основе кандидатур предложенных директором СКФ МТУСИ, заведующими выпускающими кафедрами.

Председатель комиссии и некоторые ее члены, составляющие не менее 50% от общего числа членов комиссии, не являются сотрудниками СКФ МТУСИ. Как правило, это руководители крупных предприятий связи (работодатели, лица, имеющие практически опыт работы и управления). В комиссию также могут входить преподаватели различных кафедр (в том числе и выпускающей). Общий состав комиссии должен включать не менее 5 человек.

Порядок защиты ВКР следующий:

1. Для защиты квалификационной работы подготавливается доклад, в котором излагаются основные положения и результаты выполнения квалификационной работы. Продолжительность доклада не более 4–6 минут (2- 3 страницы машинописного текста через 1,5 интервала).

2. Доклад должен отражать суть выполненной работы и не должен включать обсуждение мелких незначительных деталей, если только эти детали не носят принципиальный или оригинальный характер.

3. Доклад должен сопровождаться компьютерной презентацией и графическими материалами, представленными в ней, иллюстрирующими основные результаты выполненной работы.

4. Весь материал, выносимый на слайды, обязательно должен быть идентичен иллюстрациям, представленным в ВКР. При этом перед началом защиты автор ВКР **должен выдать каждому члену комиссии раздаточный материал в папке-скоросшивателе, где на листах формата А4 распечатаны все графические единицы (содержание презентации) в порядке их представления в докладе.**

5. По окончании доклада студенту задаются вопросы председателем и членами комиссии. Вопросы, как правило, связаны с темой ВКР или с получаемой квалификацией и могут касаться специальных учебных дисциплин, которые имеют отношение к представленному на защиту материалу.

6. После доклада и ответов на вопросы комиссии зачитывается отзыв руководителя ВКР и оглашается рецензия. Если в рецензии поставлены вопросы по содержанию ВКР, автор ВКР отвечает на них. В случае если рецензент выразил замечания: или соглашается с ними или аргументировано доказывает комиссии, что не согласен с ними.

7. По докладу и ответам студента на вопросы комиссия делает выводы о степени владения им материалом ВКР и умении аргументировано отстаивать свою точку зрения.

8. Оценка ВКР производится на закрытом заседании ГЭК. При ее оценке принимаются во внимание актуальность и научно-практическая ценность темы, степень раскрытия темы, качество выполнения и оформления работы, оценка ВКР рецензентом и оценка работы студента в ходе выполнения ВКР в отзыве руководителя, а также содержание доклада и ответы на вопросы. ВКР оценивается по четырех-балльной системе (отлично, хорошо, удовлетворительно, неудовлетворительно). Оценка объявляется после окончания защиты всех работ.

9. Обучающиеся, не прошедшие государственной итоговой аттестации в связи с неявкой на государственное аттестационное испытание по уважительной причине (временная нетрудоспособность, исполнение общественных или государственных обязанностей, вызов в суд, транспортные проблемы (отмена рейса, отсутствие билетов), погодные условия), вправе пройти ее в течение 6 месяцев после завершения государственной итоговой аттестации;

10. Обучающийся имеет право подать в апелляционную комиссию письменную апелляцию о нарушении, по его мнению, установленной процедуры проведения государственного аттестационного испытания и (или) несогласии с результатами государственного экзамена;

11. Лицо, не прошедшее государственную итоговую аттестацию, может повторно пройти государственную итоговую аттестацию не ранее чем через 10 месяцев и не позднее чем через пять лет после срока проведения государственной итоговой аттестации, которая не пройдена обучающимся. Указанное лицо может повторно пройти государственную итоговую аттестацию не более двух раз.

36

# Приложение А

Примерное направление тематики выпускных квалификационных работ (справочное)

## **«Информатика и вычислительная техника» (09.03.01).**

- *1. Программное обеспечение информационных систем в связи (по областям применения).*
- *2. Аспекты и методы использования аппаратных и программных средств вычислительной техники в прикладных задачах*
- *3. Исследование методов и аспектов использования программного обеспечения сетей и телекоммуникаций в информационных системах.*
	- Компьютерные сети.
	- Компоненты сетей.
	- Разработка спецификаций и конструирование компьютерных сетей.

## *4. Программы для бизнес-приложений инфокоммуникационных систем.*

- Офисные автоматизированные системы.
- Информационные системы для руководства.
- Системы управления персоналом.
- Информационные системы в маркетинге.
- Информационные системы в эккаунтинге (сфера бизнеса, связанная со сбором, обработкой, анализом финансовой информации).
	- Приложения для ERP (систем планирования ресурсов предприятия связи).

## *5. Исследование проблем защиты информационных систем от разрушения систем безопасности.*

- Методы контроля информации в информационных системах.
- Формальная политика безопасности при использовании ПО.
- Пароли.
- Шифрование.
- Процедуры идентификации и аутентификации.
- Процедуры создания резервных копий.

 Управление рисками разрушения системы безопасности в условиях доступа к Интернету и межорганизационного обмена данными.

- Компьютерные вирусы, их типы и передвижение.
- Определение и борьба с вирусной инфекцией информационных систем.

## *6. Исследование способов самостоятельных расчетов и самостоятельной разработки бизнес приложений конечными пользователями.*

Услуги, предоставляемые конечным пользователям информационными

системами.

Управление сетевыми услугами.

Самостоятельные расчеты конечных пользователей.

 Использование концепции информационного центра для помощи. пользователям в самостоятельной работе.

 Самостоятельная разработка бизнес приложений конечными пользователями.

## *7. Исследование методов управления информационными системами, базирующимися на Интернет.*

Использование информационно-поисковых систем в Интернет.

- Бизнес приложения в Интернет.
- Методы разработки Интернет-приложений.
- Методы внедрения Интернет-приложений.

#### *8. ПО развития и совершенствования учебного процесса.*

 Разработка современных систем тестирования на основе элементов искусственного интеллекта.

 Разработка электронных учебных пособий и учебно-методических материалов.

 Разработка обучающих программ с использованием мультимедиа технологий и интерактивного взаимодействия с пользователем.

Разработка программ дистанционного обучения и тестирования.

 Разработка системы электронного документооборота кафедры, факультета, университета.

 Разработка ПО информационной сети для организации взаимодействия и выхода в сеть Интернет компьютеров кафедры (филиала).

#### **Направление подготовки**

#### **«Инфокоммуникационные технологии и системы связи» (11.03.02)**

### *1. ЦСП*

Реализация корпоративного доступа в Интернет на основе xDSL.

Атмосферная оптическая система передачи информации между офисами.

 Разработка участка цифровой сети связи для радиопередачи сигналов структуры SDH.

#### *2. ВОЛС*

 Волоконно-оптическая линия связи между населенными пунктами … с разработкой приемника.

Волоконно-оптическая линия связи на участке ...

## *3. РРЛ*

Межрайонная радиорелейная линия для системы транковой связи.

 Радиорелейный доступ к магистральной сети для решения проблемы «последней мили».

– Радиорелейная линия между абонентским пунктами ...

## *4. Спутниковые системы*

Система спутниковой связи VSAT.

 Ведомственная или персональная спутниковая система передачи информации на основе геостационарных спутников.

 Система спутниковой связи с использованием высокоэллиптических орбит.

## *5. Системы радиосвязи с подвижными объектами*

 Абонентский терминал системы сотовой связи для организации связи в сотах большого радиуса.

 Проект участка беспроводной цифровой системы связи для передачи информации между базовыми станциями системы сотовой связи.

Проект сети связи по технологии LTE.

## *6. Радиовещание и телевидение.*

Сеть IP-телевидения города (района)

 Проект участка беспроводной цифровой системы связи для передачи информации между базовыми станциями системы сотового телевидения.

 Малогабаритный трансивер прямой видимости с разработкой передающего устройства.

## *7. Транковая связь*

Передающее устройство транковой станции с использованием CDMA.

 Использование системы транковой связи стандарта «TETRA» службой МЧС.

## *8. Разработка и модернизация сетей на основе протоколов и технологий: WI-FI,LTE,NGN,КТВ,MPLS и др.*

- Сеть доступа на базе технологии Wi-Fi г. \*\*\*.
- Сотовая сеть мобильной связи для г. \*\*\* на базе технологии LTE.
- Сотовая сеть мобильной связи LTE с анализом технологии MIMO.
- Модернизация сети связи города с применением технологий NGN (3G).
- Транспортная сеть NGN районного масштаба на базе технологии MPLS.
- Фемтосотовые сети предприятия.
- Волоконно-оптическая сеть доступа к мультисервисным услугам.
- Мультисервисная сеть связи г. \*\*\*.
- Первичная сеть связи на базе новой генерации (NGSDH).
- Широкополосный доступ в Internet по каналам КТВ.
- Транспортная сеть районного масштаба на базе технологии MPLS.
- Модернизация сети связи на основе MPLS технологий.

### *9. Разработка и модернизация сетей на основе волоконно-оптических технологий*

- Модернизация сельской телефонной сети за счет внедрения ВОСП.
- Реконструкция сети связи на базе ВОЦСП синхронной иерархии.

### *10. Коммутационные системы*

- Модернизация узла связи города (района) на основе \*\*\*.
- Цифровая система коммутации \*\*\* на телефонной сети.
- Модернизация сети связи на основе ЦСК выбранного типа.

 Программируемый коммутатор (Softswitch) в сетях связи NGN городского масштаба.

### *11.Расчет сети предприятия*

- Сеть IP-телефонии предприятия.
- Корпоративная сеть связи.
- Мультисервисная ведомственная выделенная сеть связи.
- Комплексная автоматизированная система охраны.
- Система комплексного видеонаблюдения предприятия.

#### *12. Сети документальной электросвязи*

– Модернизация Главного узла СДЭС на основе системы \*\*\*.

## *13. Защита информации*

 Совершенствование комплексной системы защиты информации для телекоммуникационной системы.

 Разработка программного блока защиты от несанкционированного доступа на основе идентификации голоса пользователя.

 Разработка программного средства защиты информации на основе классификации биометрических характеристик пользователя.

 Разработка системы информационной безопасности корпоративных компьютерных систем с применением усовершенствованной электронной подписи.

 Разработка программы защиты информации от несанкционированного доступа на основе вейвлет-анализа голоса пользователя.

 Разработка программы аутентификации пользователя на основе анализа спектра акустического сигнала его голоса.

 Организация IP видеонаблюдения на предприятии связи для предотвращения несанкционированного доступа.

Разработка рекомендаций по обеспечению компьютерной безопасности

предприятия связи.

 Совершенствование системы безопасности информации ограниченного доступа на предприятии связи.

 Разработка комплекса мероприятий по модернизации существующей системы информационной безопасности предприятия связи.

 Разработка метода защиты информации в телекоммуникационной системе на основе поточного шифрования.

 Совершенствование политики безопасности информации в системе сотовой связи.

 Разработка методики обнаружения современных средств негласного съема информации с технических каналов связи.

 Разработка системы защиты информации в корпоративной локальной сети ПАО «Ростелеком».

Разработка системы физической защиты на предприятии связи.

Выбор технологии проектирования систем защиты информации.

Имитация многолучевого канала на основе IEEE 802.11b.

Исследование ошибок в операционных системах.

 Модель системы управления информационной безопасностью в условиях неопределенности воздействия.

Организация защиты персональных данных в организации

 Разработка алгоритма и программного обеспечения маскирования данных, исследование вопросов стойкости к частотному анализу.

 Разработка комплекса режимных мероприятий по сохранности конфиденциальной информации на примере ООО.

 Разработка корпоративной сети предприятия с подключением удаленных филиалов по каналам VPN.

# Приложение Б

## Образец заявления на тему ВКР (справочное)

Директору СКФ МТУСИ А.А. Манину студента группы ДМ-41

 Соловьёвой Марины Юрьевны (Ф.И.О полностью) 06213

(шифр студенческого билета)

#### ЗАЯВЛЕНИЕ

Прошу утвердить мне следующую тему выпускной квалификационной работы

Проектирование цифровой станции \*\*\* в г.Волгодонск

Руководителем выпускной квалификационной работы прошу утвердить

Рыбалко Игоря Петровича доцента каф. ИТСС, канд.техн.наук

(Ф.И.О. полностью, ученая степень, должность с указанием кафедры, все в родительном падеже)

Руководитель

(подпись руководителя ВКР, дата)

Студент

(подпись студента, дата)

СОГЛАСОВАНО:

Зав. кафедрой «ИТСС» \_\_\_\_\_\_\_\_\_\_\_\_\_\_\_\_\_\_\_\_\_\_\_\_\_\_\_\_\_\_\_ В.И. Юхнов

(подпись, дата)

Декан ФИК \_\_\_\_\_\_\_\_\_\_\_\_\_\_\_\_\_\_\_\_\_\_\_\_\_\_\_\_\_\_\_\_\_\_\_\_\_\_\_\_\_\_ И.А. Сосновский

(подпись, дата)

# Приложение В Структура пояснительной записки

Границы рамки: слева - 30 мм, справа, сверху, снизу – 5 мм.

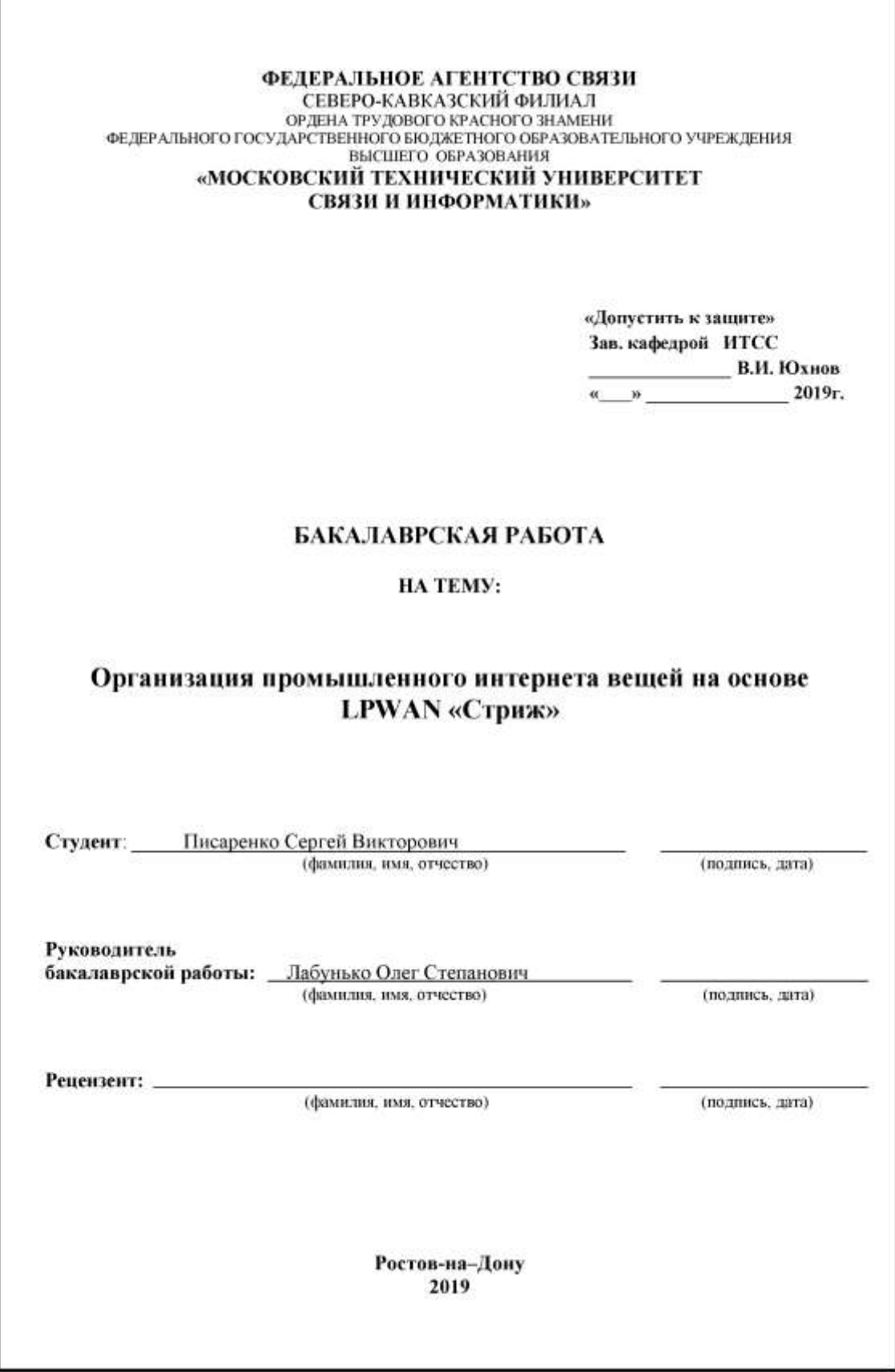

\*Печатается и вшивается в пояснительную записку в двухстороннем варианте. Здесь приведены обе стороны последовательно.

#### ФЕДЕРАЛЬНОЕ АГЕНТСТВО СВЯЗИ СЕВЕРО-КАВКАЗСКИЙ ФИЛИАЛ ОРДЕНА ТРУДОВОГО КРАСНОГО ЗНАМЕНИ ФЕДЕРАЛЬНОГО ГОСУДАРСТВЕННОГО БЮДЖЕТНОГО ОБРАЗОВАТЕЛЬНОГО УЧРЕЖДЕНИЯ ВЫСШЕГО ОБРАЗОВАНИЯ «МОСКОВСКИЙ ТЕХНИЧЕСКИЙ УНИВЕРСИТЕТ СВЯЗИ И ИНФОРМАТИКИ»

Кафедра «Инфокоммуникационных технологий и систем связи» (ИТСС)

Утверждаю Зав. кафедрой ИТСС В.И. Юхиов  $20$  r.  $50 -$ 

#### **ЗАДАНИЕ** НА ВЫПУСКНУЮ КВАЛИФИКАЦИОННУЮ РАБОТУ

Студенту Писаренко Сергею Викторовичу

группы KM-41

Направление 11.03.02 Инфокоммуникационные технологии и системы связи Профиль Многоканальные телекоммуникационные системы

Тема выпускной квалификационной работы:

#### Организация промышленного интернета вещей на основе LPWAN «Стриж»

утверждена приказом директора филиала

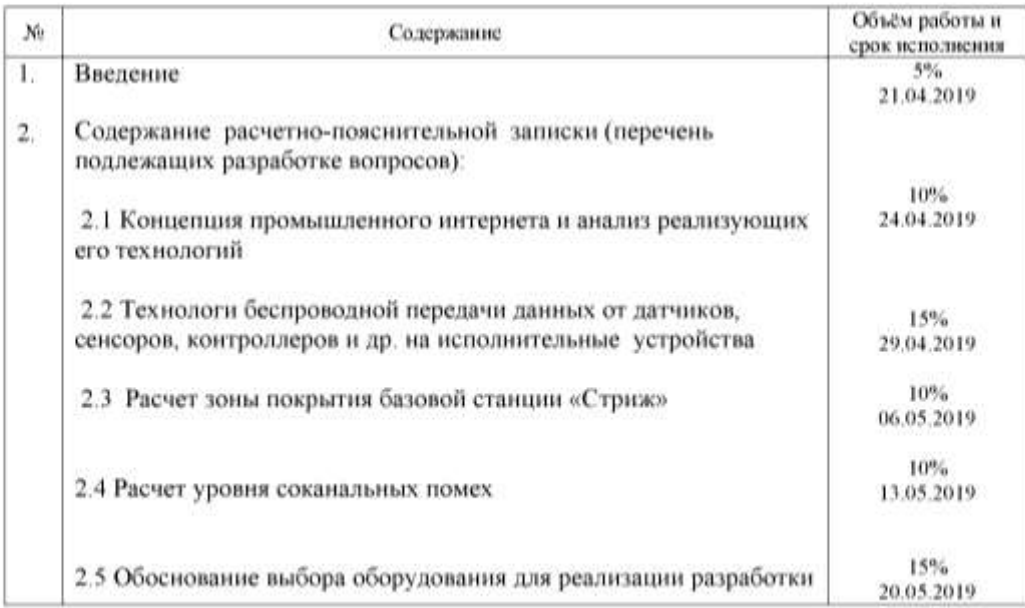

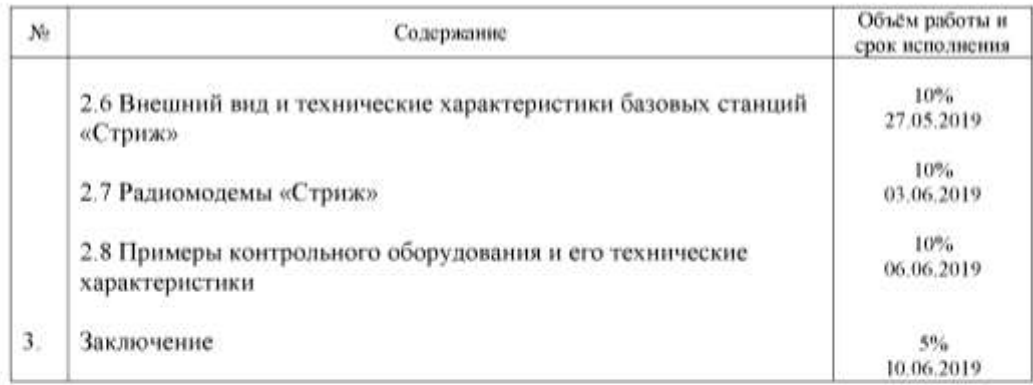

Перечень графического материала, выносимого на защиту:

1. Положение технологий в координатах «энергопотребление-дальность передачи сигналов»;

2. Топология сети LPWAN на примере системы «Стриж»;

3. Основные технические характеристики и требования к оборудованию различных сетей LPWAN;

4. Результаты расчета зоны покрытия базовой станции «Стриж»;

5. Схема размещения базовых станций «Стриж».

6. Внешний вид и технические характеристики оборудования системы «Стриж».

Срок сдачи студентом законченной ВКР: 13.06.2019

Дата выдачи задания: 19.04.2019

Руководитель:

Лабунько О.С., доцент каф. ИТСС, к.ф.-м.н.

(фамилия и инициалы, должность, ученая степень)

(подпись руководителя)

Задание принял к исполнению

(дата и подпись студента)

Примечание. Настоящее задание прилагается к пояснительной записке законченной ВКР и представляется в ГЭК.

\*Печатается и вшивается в пояснительную записку в двухстороннем варианте. Здесь приведены обе стороны последовательно.

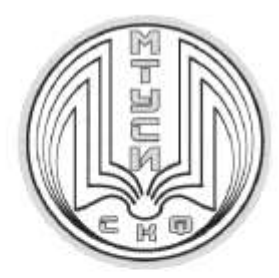

ФЕЛЕРАЛЬНОЕ АГЕНТСТВО СВЯЗИ СЕВЕРО-КАВКАЗСКИЙ ФИЛИАЛ ОРДЕНА ТРУДОВОГО КРАСНОГО ЗНАМЕНИ ФЕДЕРАЛЬНОГО ГОСУДАРСТВЕННОГО БЮДЖЕТНОГО ОБРАЗОВАТЕЛЬНОГО УЧРЕЖДЕНИЯ ВЫСШЕГО ОБРАЗОВАНИЯ «МОСКОВСКИЙ ТЕХНИЧЕСКИЙ УНИВЕРСИТЕТ СВЯЗИ И ИНФОРМАТИКИ»

**ОТЗЫВ РУКОВОЛИТЕЛЯ** НА ВЫПУСКНУЮ КВАЛИФИКАЦИОННУЮ РАБОТУ

Писаренко Сергея Викторовича студента группы КМ-41 направления Инфокоммуникационные технологии и системы связи Многоканальные телекоммуникационные системы профиль **HATEMY:** 

Организация промышленного интернета вещей на основе LPWAN «Стриж»

Выпускная квалификационная работа Организация промышленного интернета вещей на основе LPWAN «Стриж» студента Писаренко Сергея Викторовича является актуальной, своевременной и полезной. Это связано с бурным развитием современных инфокоммуникационных технологий. Результаты работы показали, что автор справился с поставленной задачей. содержание пояснительной записки соответствует заданию на ВКР.

В ходе выполнения выпускной квалификационной работы была рассмотрена концепция промышленного интернета и проведен анализ реализующих его технологий. Показано, какие используются технологи беспроводной передачи данных от датчиков, сенсоров, контроллеров и др. на исполнительные устройства. Раскрыты особенности технологии «Стриж» и ее применения в реальных условиях эксплуатации.

Автор проявил самостоятельность и инициативу в принятии грамотных и обоснованных технических решений, творчески применял инженерный подход при выполнении возникающих задач. Он правильно и подробно провел расчеты зоны покрытия сетью «Стриж» на примере промышленного города Ростова-на-Дону. который высокоинтегрированное оборудование. показал. что

46

предназначенное для жестких условий эксплуатации и обладающее широкими функциональными возможностями, может обеспечивать сбор и передачу данных на расстояния более 5 км в условиях плотной городской застройки с десятков и даже сотен тысяч датчиков...

Автор проявил организованность, дисциплинированность во время выполнения работы, настойчивость в достижении поставленных целей, аккуратность в работе.

Писаренко С.В. способен анализировать полученные результаты и делать соответствующие выводы, умеет пользоваться отечественной и иностранной технической литературой. Пояснительная записка написана аккуратно, грамотно, связано. Графическая часть работы выполнена в соответствии с ЕСКД. Пояснительная записка проверена требованиями посредством «Антиплагиат». Уникальность программы материалов выпускной квалификационной работы соответствует предъявляемым требованиям.

Выпускная квалификационная работа Писаренко Сергея Викторовича отвечает требованиям, предъявляемым к бакалаврским работам, а автор достоин присвоения квалификации «бакалавр» по направлению подготовки 11.03.02 «Инфокоммуникационные технологии и системы связи».

доцент каф. ИТСС, к.ф.-м.н. С.С. Лабунько

 $\kappa$  » 2019 г.

#### **АННОТАЦИЯ**

В данной выпускной квалификационной работе рассмотрена концепция промышленного интернета и проведен анализ реализующих его технологий. Показано, какие используются технологи беспроводной передачи данных от датчиков, сенсоров, контроллеров и др. на исполнительные устройства. Раскрыты особенности технологии «Стриж» и ее применения в реальных условиях эксплуатации.

Проведен расчет зоны покрытия сетью «Стриж» на примере промышленного Ростова-на-Дону, который города показал, что высокоинтегрированное оборудование, предназначенное для жестких условий эксплуатации и обладающее широкими функциональными возможностями, может обеспечивать сбор и передачу данных на расстояния более 5 км в условиях плотной городской застройки с десятков и даже сотен тысяч датчиков.

Расчет уровня соканальных помех показал высокую устойчивость радиоканалов к соканальным помехам.

Рассмотрены базовые станции «Стриж», радиомодемы (радиоадаптеры) сети - их виды и технические параметры.

В пояснительной записке 61 стр., 14 табл., 18 илл., 12 библ.

## СОДЕРЖАНИЕ

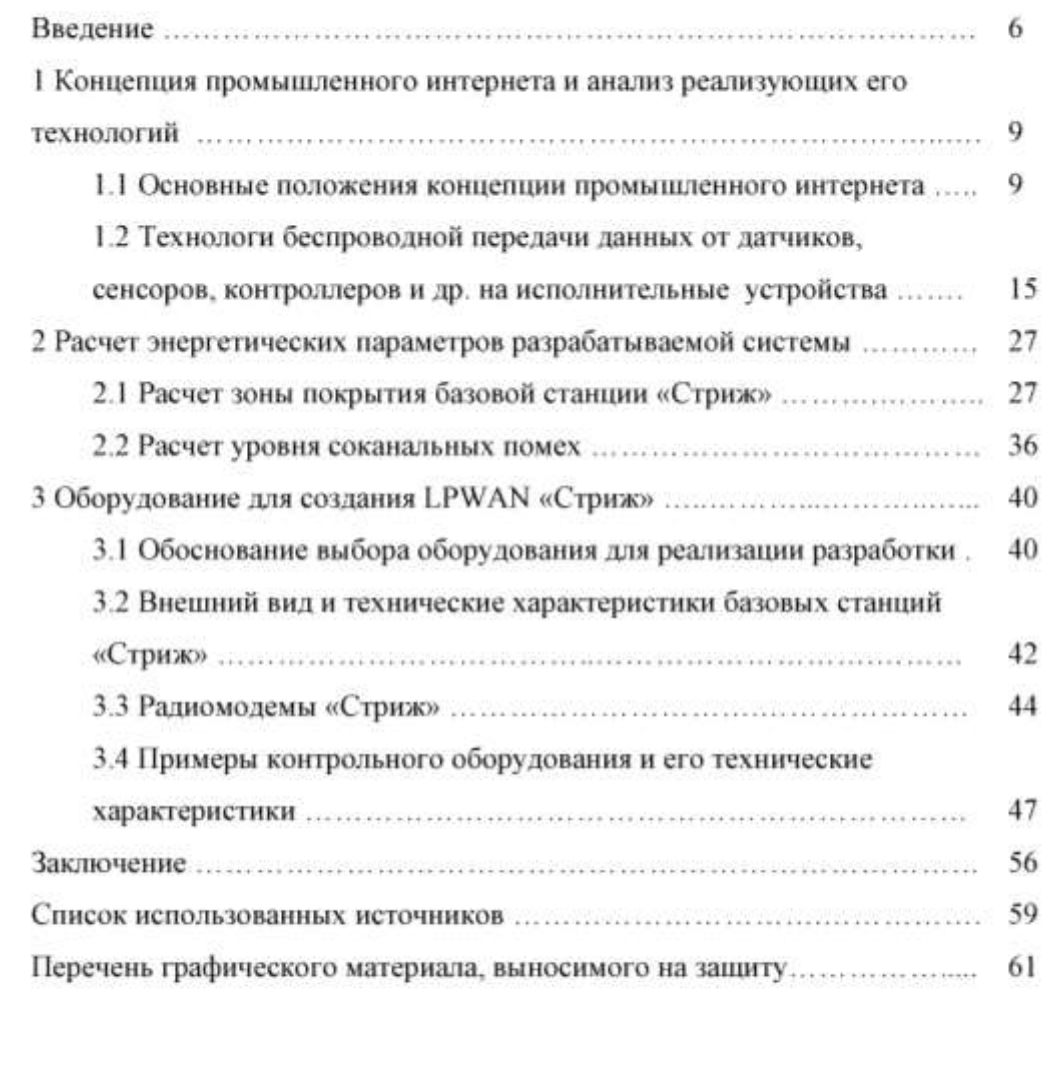

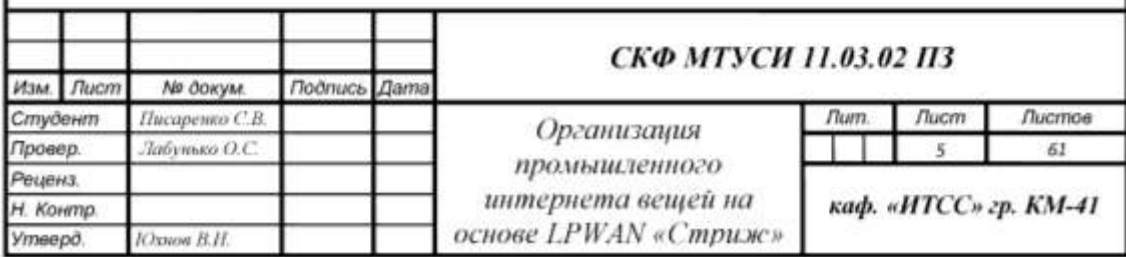

## Последующие листы пояснительной записки Границы рамки: слева - 30 мм, справа, сверху, снизу – 5 мм.

#### **ВВЕДЕНИЕ**

После прошедших трех промышленных революций наступает четвертая. Ключевое отличие наших дней от того, что происходило в рамках третьей промышленной революции, заключается в том, что все элементы на пути создания добавленной стоимости объединяются в единую сеть (это может быть как глобальная сеть Интернет, так и сеть компании/корпорации). Это позволяет, в частности, организовать межмашинное взаимодействие M2M (Machine-to-Machine) и своевременно предоставить актуальную информацию абсолютно специалистов. М2М-взаимодействие обеспечивает разным группам неограниченные возможности по цифровизации бизнес-процессов и выпускаемых продуктов и изменению бизнес-модели компании. Результатом объединения «всего и вся» в сети станет появление киберфизических систем, объединяющих цифровой и реальный миры в сетевом пространстве, в котором «умные» объекты могут общаться и взаимодействовать друг с другом.

С концепцией Индустрия поколения 4.0 тесно связан другой термин индустриальный (часто промышленный) Интернет вещей (Industrial Internet of Things - lloT) - система, объединяющая компьютерные сети, производственные объекты со встроенными датчиками и программное обеспечение для сбора и обмена данными, с возможностью удаленного контроля и управления в автоматизированном режиме, без участия человека.

Опыт реализации проектов, связанных с промышленным Интернетом вещей, в том числе в России, включает два направления [1]:

- применение технологий промышленного Интернета в производстве для повышения его эффективности и качества продукции, увеличения объемов выпуска;

- применение ИТ и цифровизации продукции для повышения конкурентоспособности своих изделий на основе создания новых сервисов.

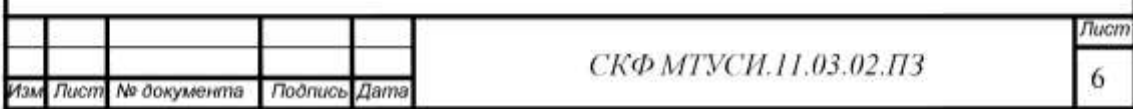

*Далее текст Введения*

1 Концепция промышленного интернета и анализ реализующих его технологий

1.1 Основные положения концепции промышленного интернета

1.1.1 Пифровизация бизнес-процессов. Цифровизация бизнес-процессов охватывает все процессы создания добавленной стоимости: как вертикальные от разработки до изготовления и сопровождения эксплуатации продукции, так и горизонтальные, охватывающие всех поставщиков и контрагентов. Основная цель - доступность информации, включая аналитические данные для каждого этапа процесса в требуемое время. Это позволяет компании-производителю быстро реагировать на запросы и изменения и становиться более конкурентоспособной.

Цифровизация продукции и/или представляемых услуг дает еще больше возможностей для повышения конкурентоспособности: растущая сложность изделий затрудняет процессы отслеживания и контроля эксплуатационных показателей и не позволяет понять, насколько эффективно на самом деле используется техника, что приводит к росту эксплуатационных расходов и снижению доходности. Отсутствие достоверной информации о процессе эксплуатации (в течение длительного времени) и функций удаленной диагностики, особенно при использовании неустойчивых каналов связи, исключает возможность оперативного реагирования на те или иные изменения состояния изделия и его узлов, среды его эксплуатации и возникающие неисправности. В свою очередь, отсутствие информации о состоянии изделия и его составных частей ведет к увеличению сроков ремонта, его удорожанию и снижению эффективности использования (длительные сроки заказа запасных частей, простои оборудования, высокие командировочные расходы), а также не позволяет разработчикам получить адекватную информацию Й  $0\overline{0}$ используемых, и о невостребованных функциях изделия. Таким образом,

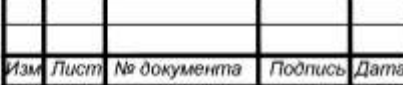

СКФ МТУСИ.11.03.02.ПЗ

Пист 9

#### Далее текст основной части ПЗ

#### ЗАКЛЮЧЕНИЕ

В России пока нет полноценного Интернета вещей. Есть распределенные системы телеметрии с ограниченной функциональностью проприетарного ПО и низким соотношением стоимости и экономических результатов применения. Как следствие, масштаб использования даже этих примитивных систем телеметрии, измеряемый количеством подключенных к системам телеметрии устройств, в России невелик - лишь около 20 млн штук, что кратно меньше, чем количество подключенных пользовательских устройств (а должно быть наоборот) [2].

Развитие отраслевых рынков (сфер применения) распределенных систем телеметрии находится под влиянием различных факторов, однако в целом развитие всех этих рынков характеризуется одной общей тенденцией. Это тенденция перехода от проприетарных изолированных систем мониторинга, осуществляемого со значительным участием персонала (фактически традиционных диспетчерских систем), к открытым экосистемам сервисов, ориентированных на телеметрию с аналитикой реального времени и телеуправление с решением задачи взаимной оптимизации работы различных систем и ресурсов.

Развитие отраслевых рынков систем телеметрии в России в этом направлении, очевидно, приведет к формированию открытых экосистем разработчиков. Разработчиков как сенсоров и исполнительных устройств IoT/M2M. взаимодействовать способных  $\mathbf c$ различными системами/приложениями, так и разработчиков приложений, реализуемых в формате облачных сервисов и способных через механизм открытых API взаимодействовать с различными сенсорами и исполнительными устройствами вне зависимости от того, кто является их владельцем.

Несмотря на то, что ИВ подразумевает неизбежность кардинальной трансформации принципов управления предприятием, к которой пока никто в

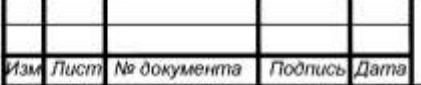

СКФ МТУСИ.11.03.02.ПЗ

56

Пист

Далее текст Заключения и перечень сокращений (при необходимости)

#### СПИСОК ИСПОЛЬЗОВАННЫХ ИСТОЧНИКОВ

1. Чернобыль Г., Московченко А. Промышленный интернет вещей и Индустрия 4.0: цели и реализация. «CONNECT» №7-8, 2017. - С.70-74.

2. Герасимов А. Основные положения концепции индустриального Интернета вещей: предпосылки появления, предназначение, новизна в решении проблем. «CONNECT» №3. 2017. - С.82-86.

3. Указ Презилента РФ от 9 мая 2017 г. № 203 «О Стратегии развития информационного общества в Российской Федерации на 2017 - 2030 годы». URL: http://www.garant.ru/products/ipo/prime/doc/71570570/#ixzz5EB3GtOZ9. (дата обращения 24.04.2019).

4. Индустриальный Интернет вещей (ПоТ) в России и мире. Обзор состояния и перспективы развития. URL:  $h$ ttp://1234g.ru/novosti/iiot-v-rossii-imire. (дата обращения: 24.04.2019).

5. Перспективы развития интернета вещей до 2020 года. URL: http://900igr.net/prezentacija/informatika/internet-veschej-244029/perspektivyrazvitija-interneta-veschej-do-2020-2.html. (дата обращения: 24.04.2019).

6. Официальный сайт URL: компании «Стриж». https://strij.tech?utm\_source=yandex.direct&utm\_medium=cpc&utm\_campaign=st poisk main SOBSTVENNIE vse vse&utm term=cmpuxe%20lpwan&roistat=direct6 search 4474875976 cmpuxe%20lpwan&roistat referrer=yandex.ru&roistat pos=p гетіит 1. (дата обращения: 06.05.2019).

7. Фалькович Г.К., Курилов О.С. Аспекты применения технологий LPWAN для интернета вещей. «Электросвязь», №9, 2017 - С. 46-49.

8. Решения ГКРЧ от 07 мая 2007 г. № 07-20-03-00. О выделении полос радиочастот устройствам малого радиуса действия.

9. Маковеева М.М. Системы радиосвязи с подвижными объектами. М.: Московский технический университет связи и информатики. Методическое пособие. 2010. 60 с.

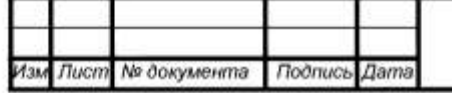

СКФ МТУСИ.11.03.02.ПЗ

Пист 59

Далее текст списка использованных источников, приложения (при необходимости), акты внедрения в учебном процессе или во внешней организации (при наличии),свидетельства о регистрации программного продукта, патенты (при наличии)

## ПЕРЕЧЕНЬ ГРАФИЧЕСКОГО МАТЕРИАЛА, ВЫНОСИМОГО НА ЗАЩИТУ

1. Положение технологий в координатах «энергопотребление-дальность передачи сигналов»:

2. Топология сети LPWAN на примере системы «Стриж»;

3. Основные технические характеристики и требования к оборудованию различных сетей LPWAN;

4. Результаты расчета зоны покрытия базовой станции «Стриж»;

5. Схема размещения базовых станций «Стриж».

6. Внешний вид и технические характеристики оборудования системы «Стриж».

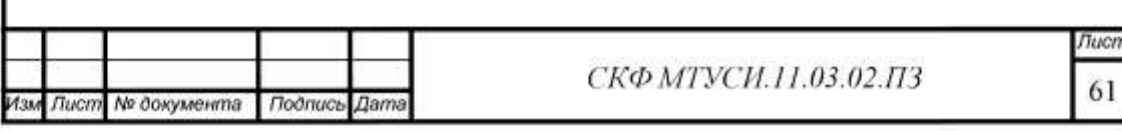

Далее представлен материал, выносимый на презентацию

| Циплования — доля текстовых пересенений, «оторые не авликотов авторосками, но система прочиталие и продукционного разработа общему другивного соцарствова<br>Обращаем Вамие, что система находит текстовые пересечению должных спроимах спроимающими в системе текстовыми источниками. При этом система ввляют<br>Оритинальность — доля фрагментов гекста проверяемного документа, не обнаруженных ми к одном ностоятиям цили проверя, по отношенного к общему объеку документа.<br>на приводительной полнятиров оциническим королев использовать на приводителя использовать на социны полнятировать на<br>оформленные по ГОСТу цитаты, общеупотребительные выражение фрагменты текста, найденные в источниках, ка коллекций номинано-правовой документации.<br>SEARCHING LIMITOOSAHING IN 1999 YOU ALLOWER THE WARRANT TO ASSESSED AND THE COURCE SEARCH DOCK, AND COONSTRUCT BOOK TERRITORY TERRITORY AND ARRESTED AND ARRESTED AND ARRESTED AND ARRESTED AND ARRESTED AND ARRESTED AND ARRE<br>Текстовой пересечение — франчент текста проверяемого документа, совпадающий или почти совпадкоший с франчем текста источника.<br>Источник, произумент, произумент, произумента составили состоителя и состоянный составились на составились пров<br>вспомогательным инструментом, определение корректности и<br>Имя исходного файла: КМ41, 2. Писаренко<br>ИНФОРМАЦИЯ О ДОКУМЕНТЕ<br>Nauano загрузки: 08.06.2019 12:26:30<br>длительность загрузки: 00:00:02<br>компетенции проверяющего.<br>Canabonoe a Texcre: 75074<br>Число предложений; 509<br>Pastep Textra: 3139 x5 |
|----------------------------------------------------------------------------------------------------|
|----------------------------------------------------------------------------------------------------|

*Справка о проверке на плагиат завершает комплект документов, представленных в пояснительной записке ВКР*

# Приложение Г Образец акта сдачи/приемки разработанного ПО (справочное)

## AKT

## сдачи / приемки разработанного в ВКР программного обеспечения кафедра «ИВТ»

 $\leftarrow \rightarrow$  20  $\Gamma$ .

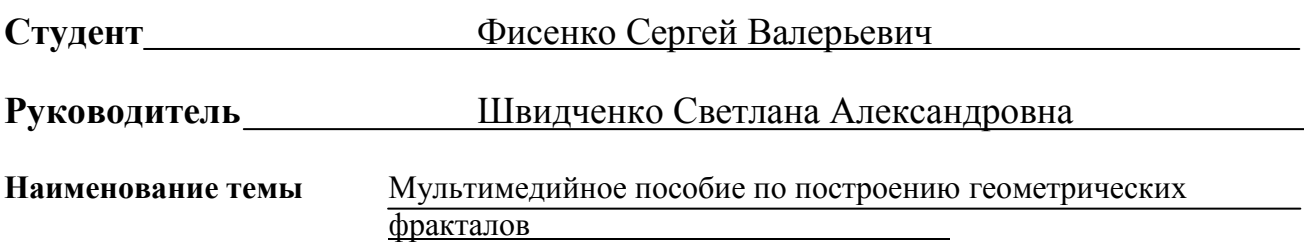

## Программный продукт представлен в виде:

исходных текстов и исполняемых модулей

## Перечень подлежащих проверке свойств программного обеспечения

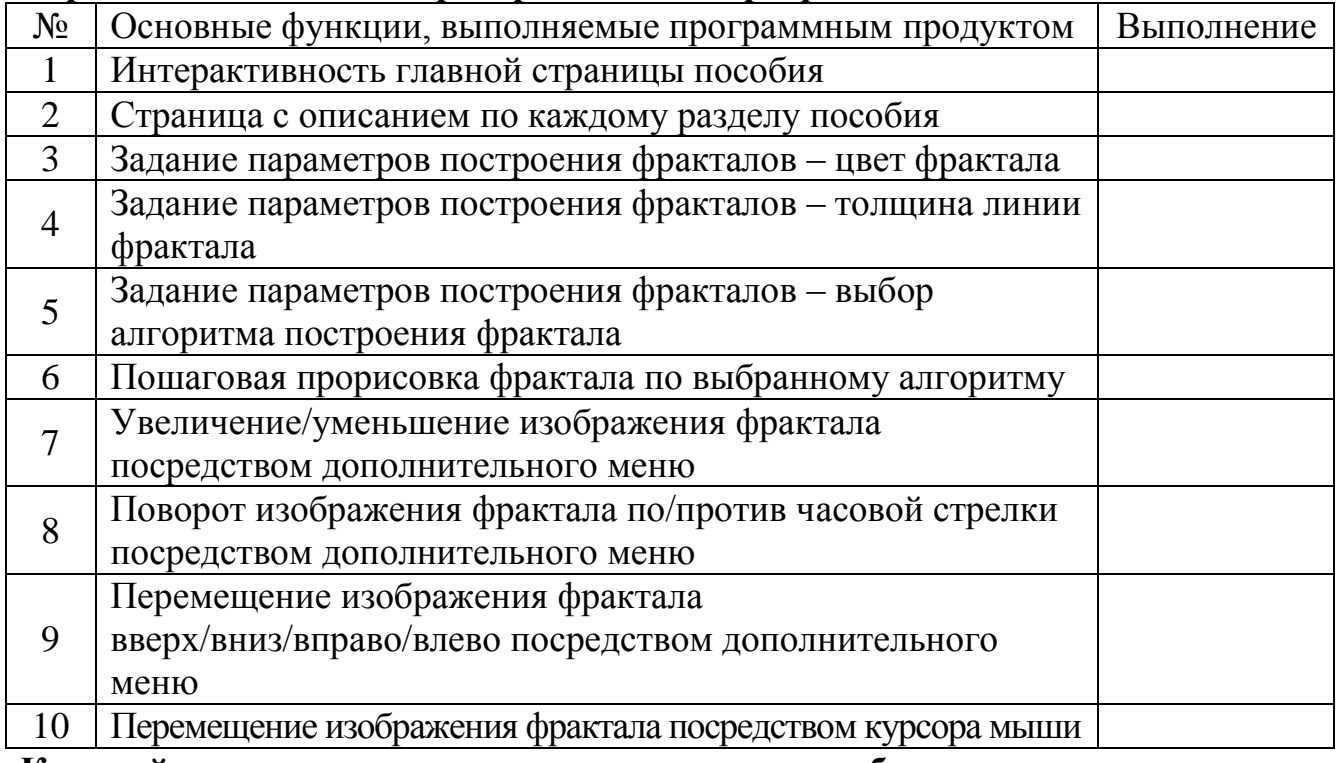

Краткий отзыв на представленное программное обеспечение:

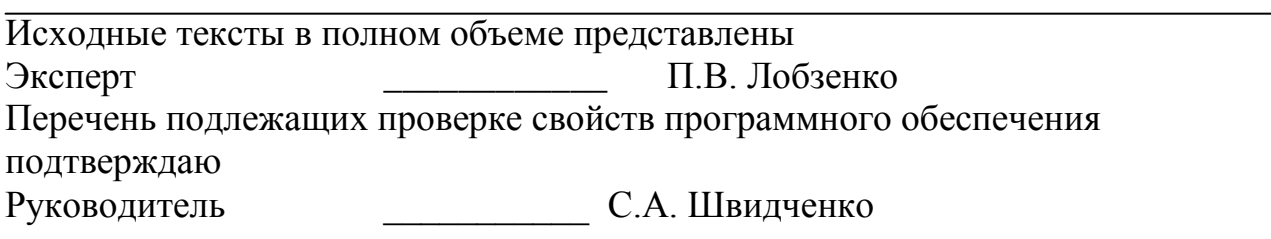

# Приложение Д Образец акта внедрения

#### **ФЕДЕРАЛЬНОЕ АГЕНТСТВО СВЯЗИ СЕВЕРО-КАВКАЗСКИЙ ФИЛИАЛ ОРДЕНА ТРУДОВОГО КРАСНОГО ЗНАМЕНИ ФЕДЕРАЛЬНОГО ГОСУДАРСТВЕННОГО ОБРАЗОВАТЕЛЬНОГО БЮДЖЕТНОГО УЧРЕЖДЕНИЯ ВЫСШЕГО ОБРАЗОВАНИЯ МОСКОВСКИЙ ТЕХНИЧЕСКИЙ УНИВЕРСИТЕТ СВЯЗИ И ИНФОРМАТИКИ**

Кафедра «ИВТ»

#### **Акт о внедрении программного продукта**

Комиссия в составе Соколова С.В., Лобзенко П.В. и Чикалова А.Н. предоставляет настоящий акт о том, что программный продукт «Веб-модуль «Расписание» для сайта СКФ МТУСИ», разработанный Ивановым А.А., внедрен и успешно используется.

Программное обеспечение, разработанное в процессе выполнения выпускной квалификационной работы рассмотрено и одобрено представителями кафедры «ИВТ». Программное средство полностью соответствует техническому заданию и обладает всей необходимой функциональностью.

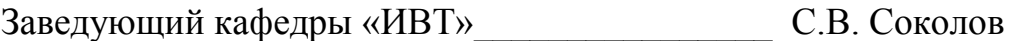

Доцент кафедры «ИВТ» \_\_\_\_\_\_\_\_\_\_\_\_\_\_\_\_ П.В. Лобзенко

Доцент кафедры «ИВТ» \_\_\_\_\_\_\_\_\_\_\_\_\_\_\_\_ А.Н. Чикалов

 $\leftarrow$   $\rightarrow$   $\rightarrow$   $20$   $r$ .

## Продолжение приложения Д Пример акта внедрения программного продукта в сторонней организации

МОУ Шк. № 43 г. Ростов-на-Дону, пер. Буденновский,103 Г (863) 255-20-92

### **Акт о внедрении программного продукта**

Директор МОУ Шк. № 43 в лице Микаэляна Александра Левоновича предоставляет настоящий акт о том, что программный продукт «Система автоматизированного составления расписания занятий», разработанный Кужаровым А.С. был заказан, затем представлен в форме технического задания, согласован в процессе проектирования, протестирован на совместимость с используемым программным и аппаратным обеспечением организации, внедрен и успешно используется.

Результат выпускной квалификационной работы рассмотрен и одобрен специалистами организации.

Программный продукт обладает заявленной функциональностью, полностью соответствует предоставленному техническому заданию.

Директор МОУ Шк. № 43 \_\_\_\_\_\_\_\_\_\_\_\_\_\_ А.Л. Микаэлян

Место печати организации

 $\begin{array}{ccccc}\n\leftarrow & & \rightarrow & & \text{20} & \text{r.} \\
\end{array}$ 

# Приложение Е

### Размеры и примеры заполнения граф в основной надписи для пояснительной записки и чертежей по ГОСТ 2.104 (справочное) Форма 2

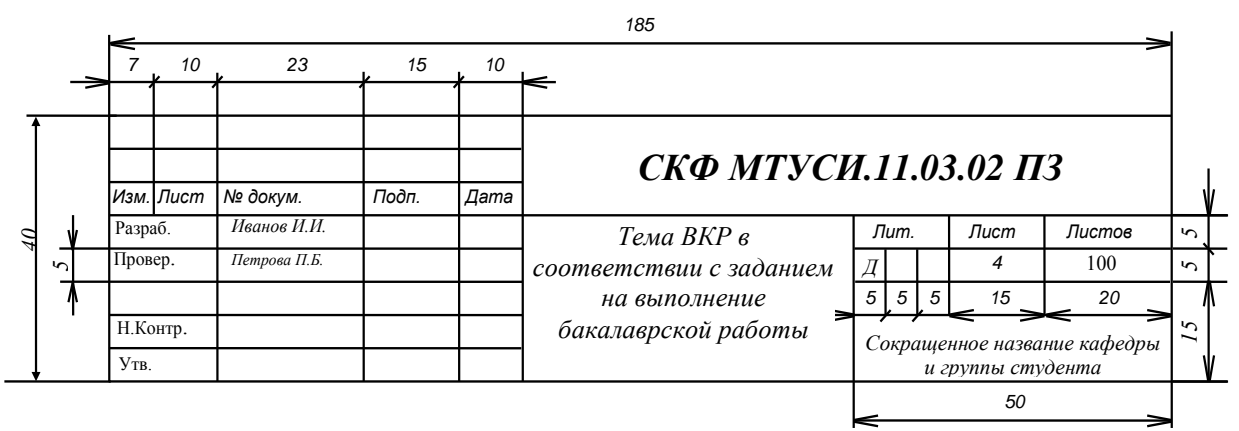

Рисунок Е.1 – Заполнение формы 2 на листе «Содержание»

Форма 2а

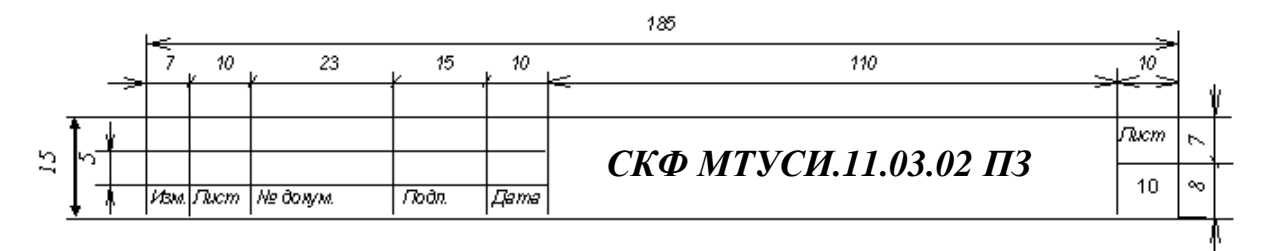

Рисунок Е.2 – Заполнение формы 2*а* на остальных листах пояснительной записки

Основная надпись для чертежей, схем и текстовых конструкторских документов формируется по схеме, представленной на рисунке Е.3.

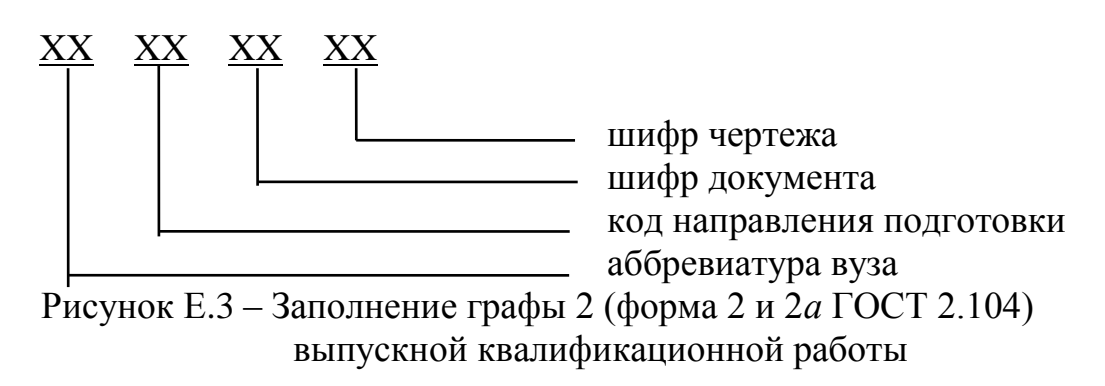

*Шифр чертежа* обозначается следующим образом:

СЭС – схема электрическая структурная;

СЭФ – схема электрическая функциональная;

СЭП – схема электрическая принципиальная;

СК – схема конструкционная;

БСА – блок-схема алгоритма.

### *Шифр документа*:

ПЗ – пояснительная записка;

#### *Код направления подготовки по профилям*:

11.03.02 – Многоканальные телекоммуникационные системы;

Сети связи и системы коммутации;

Защищенные системы и сети связи;

Системы радиосвязи и радиодоступа;

09.03.01 – Вычислительные машины, комплексы, системы и сети;

 Программное обеспечение и интеллектуальные системы.

*Аббревиатура вуза* – СКФ МТУСИ;

# Приложение Ж

## Примеры оформления списка используемых источников (ГОСТ Р 7.0.5–2008 «Библиографическая ссылка. Общие требования и правила составления») (справочное)

#### *Ссылки на книги, журнальные и газетные статьи, законы*

1. Экономика и политика России и государств ближнего зарубежья: аналит. обзор, апр. 2007 / Рос. акад. наук, Ин-т мировой экономики и междунар. отношений. М.: ИМЭМО, 2007. 39 с.

2. Валукин М. Е. Эволюция движений в мужском классическом танце. М.:ГИТИС, 2006. 251 с.

3. Ковшиков В. А., Глухов В. П. Психолингвистика: теория речевой деятельности: учеб. пособие для студентов педвузов. М.: Астрель; Тверь: АСТ, 2006. 319 с.

4. Содержание и технологии образования взрослых: проблема опережающего образования: сб. науч. тр. / Ин-т образования взрослых Рос. акад. образования; под ред. А. Е. Марона. М.: ИОВ, 2007. 118 с.

5. Ефимова Т. Н., Кусакин А. В. Охрана и рациональное использование болот в Республике Марий Эл // Проблемы региональной экологии. 2007. № 1.С. 80–86.

6. Дальневосточный международный экономический форум (Хабаровск,5–6 окт. 2006 г.): материалы / Правительство Хабар. края. Хабаровск: Изд-во Тихоокеан. гос. ун-та, 2006. Т. 1–8.

7. О внесении изменений в статью 30 закона Ненецкого автономного округа "О государственной службе Ненецкого автономного округа": закон Ненец.авт. окр. от 19 мая 2006 г. № 721-ОЗ : принят Собр. депутатов Ненец. авт. окр.12 мая 2006 г. // Няръяна вындер (Крас. тундровик) / Собр. депутатов Ненец.авт. окр. – 2006. – 24 мая.

8. Об индивидуальной помощи в получении образования: (О содействии образованию): федер. закон Федератив. Респ. Германия от 1 апр. 2001 г. // Образовательное законодательство зарубежных стран. – М., 2003. – T. 3. – С.422–464.

#### *Ссылки на электронные издания и Интернет-ресурсы*

9. Дирина А. И. Право военнослужащих Российской Федерации на свободу ассоциаций // Военное право: сетевой журн. 2007. *URL: http://www.voennoepravo.ru/node/*2149 (дата обращения: 19.02.2019).

10. О жилищных правах научных работников [Электронный ресурс]: постановление ВЦИК, СНК РСФСР от 20 авг. 1933 г. (с изм. и доп., внесенными постановлениями ВЦИК, СНК РСФСР от 1 нояб. 1934 г., от 24 июня 1938 г.). Доступ из справ.-правовой системы «Консультант Плюс».

11. Энциклопедия животных Кирилла и Мефодия. М.: Кирилл и Мефодий: *New media generation*, 2006. 1 электрон. опт. диск (*DVD-ROM*).

12. Лэтчфорд Е.У. С Белой армией в Сибири [Электронный ресурс] //Восточный фронт армии адмирала А. В. Колчака: [сайт]. [2004]. *URL: http://east-front.narod.ru/memo/latchford.htm* (дата обращения: 23.01.2019).

# Приложение И

### Образец технического задания (справочное)

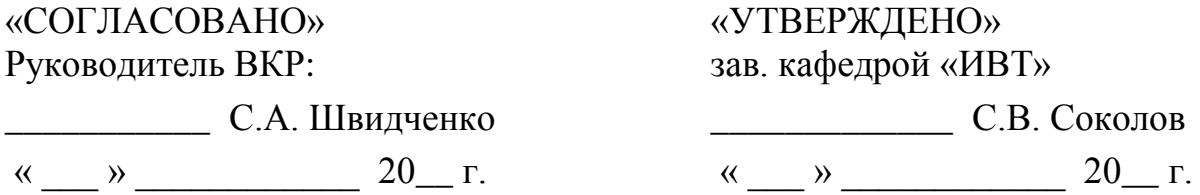

## ТЕХНИЧЕСКОЕ ЗАДАНИЕ на создание программного продукта

«Информационная система на основе электронной подписи»

А 1 Введение

А 1.1 Наименование устройства «Информационная система на основе электронной подписи».

А 1.2 Область применения

Схема цифровой подписи или электронно-цифровой подписи – это набор алгоритмов протоколов, ПОЗВОЛЯЮЩИХ построить информационное  $\mathbf{M}$ взаимодействие между двумя и более участниками таким образом, чтобы факт авторства переданного массива данных, «подписанного» одним из участников, надежно подтвержден или опровергнут третьей стороной, мог быть «независимым арбитражем». Подобная схема необходима для всех систем электронной обработки данных, где нет полного взаимного доверия между участниками информационного процесса. прежде всего  $OTE$ касается финансовой сферы. Основная область применения - использование технологии на основе электронно-цифровой подписи в банковской системе.

А 1.3 Объект внедрения

Использование технологии на основе электронно-цифровой подписи предполагается в банковской системе.

#### А 2 Основания для разработки

Разработка проводится на основании задания на выпускную квалификационную работу кафедры «Информатика и вычислительная техника» по направлению подготовки 09.03.01, профиль - «Программное обеспечение и интеллектуальные системы».

A 3 Функциональное назначение разработки

Банкам использование технологии «Электронная подпись» позволит:

 обеспечить защищенность финансовых документных транзакций с использованием средств цифровой подписи;

 привлекать большее число клиентов гарантиями криптостойкости ключа и за счет улучшения качества обслуживания клиентов;

за счет скорости обслуживания значительно уменьшить очереди;

повысить эффективность работы;

 освободиться от большого количества рутинного труда и решить проблему перегрузки каналов обслуживания в критических ситуациях.

Использование технологии на основе электронно-цифровой подписи в банковской системе определяет следующую экономическую выгоду от внедрения:

 повышение оперативности работы с банком и сокращение количества ошибок;

 увеличение безопасности и конфиденциальности обмена информацией с банком;

сокращение транспортных расходов;

уменьшение времени на взаимодействие клиента с банком.

#### A 4 Требования к программе

A 4.1 Состав выполняемых функций

ЭЦП удостоверяет сертификат ключа подписи, представляющий собой документ на бумажном носителе или электронный документ с ЭЦП уполномоченного лица удостоверяющего центра, которые включают в себя открытый ключ и выдаются удостоверяющим центром участнику информационной системы для подтверждения подлинности ЭЦП и идентификации владельца сертификата ключа подписи.

A 4.2 Организация входных и выходных данных

Входные данные: ЭЦП получают в результате криптографического преобразования информации с использованием закрытого ключа электронной цифровой подписи.

Выходные данные: владельцем сертификата ключа подписи являет физическое лицо, на имя которого удостоверяющим центром выдан сертификат ключа подписи и которое владеет соответствующим закрытым ключом ЭЦП, позволяющим с помощью средств ЭЦП создавать свою ЭЦП в электронных документах (подписывать электронные документы).

A 4.3 Требования к надёжному функционированию

1) ЭЦП удостоверяет факт составления и подписания платежного документа от имени кредитной организации или клиента кредитной организации;

2) для создания и проверки ЭЦП могут использоваться программнотехнические и иные средства в порядке, устанавливаемом договором между участниками документооборота или с Администрацией;

3) платежные документы, подписанные ЭЦП, признаются имеющими равную юридическую силу с другими формами поручений владельцев счетов, подписанными ими собственноручно;

4) достоверность платежного документа, подписанного ЭЦП и направленного получателю, считается подтвержденной, если выполнение получателем установленных в договоре между участниками документооборота процедур проверки ЭЦП дает положительный результат.

A 4.4 Контроль входной и выходной информации

Результатом подтверждения подлинности ЭЦП является положительный результат проверки соответствующим сертифицированным средством электронной цифровой подписи с использованием сертификата ключа подписи принадлежности ЭЦП в электронном документе владельцу сертификата ключа подписи и отсутствия искажений в подписанном данной электронной цифровой подписью электронном документе.

A 4.5 Время восстановления после отказа

Время восстановления после отказа должно состоять из времени контроля и анализа администратором системы платежа, осуществляющегося в несколько этапов.

1. От клиента в банк поступает в электронном виде заранее заполненный по определённой форме документ (платёжное поручение либо платёжное требование), по которому необходимо осуществить перевод денежных средств.

2. Вычислительный центр принимает этот документ, проверяет электронную подпись и передаёт его в отдел, который работает с платежами данного типа.

3. Отдел по осуществлению платежей проводить документ и передаёт его вычислительному центру для отправки в РКЦ.

4. Платёж передаётся в РКЦ в одном из рейсов, где по нему проводятся расчёты.

5. Приняв рейс, в РКЦ осуществляется сам платёж, и денежные средства зачисляются по счетам, указанным в проводках, которые были переданы в рейсе. По осуществлении этих расчётов, формируется ответ о сделанных платежах, и эти ответы отправляются назад на вычислительный центр.

6. Приняв ответы от РКЦ, вычислительный центр передаёт эти подтверждения оп проведении платежей (выписки) клиентам.

А 4.6 Требования к составу и параметрам технических средств

Состав и параметры технических средств обусловлены следующими определяющими факторами:

требования, предъявляемые производителем операционной системы;

требования, предъявляемые самим программным продуктом.

В качестве операционной системы может использоваться

- Microsoft Windows 10;
- Microsoft Windows 8;
- Microsoft Windows 7.

В качестве операционной системы рекомендуется использовать Microsoft Windows 10 или Microsoft Windows 8, как отвечающие всем требованиям современности. Так же данная рекомендация обусловлена тем, что разработка данного программного продукта велась именно в этой информационной системе.

Исходя вышесказанного, устойчивого функционирования **ИЗ** ДЛЯ разрабатываемого программного предъявляются следующие средства. совокупные требования к минимальному составу технических средств ПК:

- 32-х или 64-х разрядный процессор (CPU) семейства Intel Pentium или Celeron (или любой другой процессор, совместимый с ними по набору инструкций) с тактовой частотой 1000 МНz или выше;

- оперативная память не менее 256 МБ;

- свободное пространство жёсткого диска не менее 30 МБ.

А 4.7 Требования к информационной и программной совместимости

Работа по системе на основе электронной подписи осуществляется посредством персональных компьютеров и средств телекоммуникаций. На компьютере клиента устанавливается специальная программа, именуемая в дальнейшем клиентская часть, обеспечивающая связь с банком. В свою очередь в банке имеется вторая часть программы, именуемая в дальнейшем серверная, принимающая запросы от клиентов и передающая их во внутреннюю сеть банка.

Связь с банком осуществляется либо напрямую (через модем в режиме терминала), либо через Интернет.

 $A \quad 4.8$ Требования к дополнительным программным средствам. используемым программой

Практически снимаются ограничения на количество одновременно обслуживаемых клиентов (это ограничение в данном случае определяется не числом модемов или телефонных линий, которое обычно невелико, а шириной канала связи и производительностью подсистемы, реализующей сам процесс обслуживания клиентов).

А 4.9 Условия эксплуатации технических средств

Для функционирования аппаратно-программного средства необходимо выполнение основных правил и требований к безопасной эксплуатации ЭВМ и всех составляющих её компонентов.

В системе обслуживание заявок различного типа осуществляется различными каналами обслуживания, а именно:

1) сервер расшифровки сообщений – обслуживает все заявки, проводя проверку электронно-цифровой подписи;

2) сервер шифрования сообщений - обслуживает **BCC** заявки. подписываясь электронной подписью банка;

3) каналы обслуживания денежных переводов (валютных и рублёвых) и выдачи справочной информации.

А 4.10 Требования к видам обслуживания

Привлечение к работе человеческих специализированных ресурсов сможет существенно повысить скорость реакции банка на поступления клиентского запроса по системе, и, следовательно, существенно сократить количество не обслуженных заявок и этим сохранить устойчивость в работе банка и свою часть рынка банковских услуг. Ещё одной проблемой является защита финансовых документных транзакций. Вся передаваемая информация от клиента в банк и от банка клиенту должна быть защищена от подделки злоумышленником, при этом, средства, обеспечивающие эту защиту, должны быть достаточно быстрыми, чтобы обеспечить должную оперативность реакции банка на клиентский запрос в условиях, когда потоки клиентских заявок достаточно велики.

А 4.11 Требования к квалификации персонала

Для обеспечения нормальной работы банка  $\mathbf{M}$ своевременного обслуживания клиентских запросов необходимо произвести перегруппировку персонала, занимающегося обслуживанием клиентов по системе и обеспечить их поддержку дополнительными ресурсами из числа специалистов банка, имеющих возможность работать с системой. В качестве таких ресурсов могут выступать:

1) главный бухгалтер:

- 2) заместитель главного бухгалтера:
- 3) начальник операционного зала;
- 4) старшие операционисты;

5) специалисты валютного отдела (при увеличении потока заявок от клиентов на совершение операций с рублёвыми счетами).

А 4.12 Требования к маркировке и упаковке

Транспортная маркировка должна содержать основные, дополнительные, информационные и манипуляционные знаки. Специальные требования к маркировке и упаковке отсутствуют.

A 4.13 Требования к транспортированию и хранению

Допустимы все способы транспортирования и хранения, не нарушающие целостность диска или *flash*-устройства, на котором осуществляется транспортировка программного продукта.

A 5 Требования к программной документации

Предварительный состав необходимой программной документации, выполненной на русском языке в соответствии с требованиями ЕСПД согласно ГОСТ 19.201-78, 19.503-79, 19.504-79, 19.505-79:

 техническое задание по ГОСТ 19.201-78 ЕСПД: «Техническое задание»;

 руководство системного программиста по ГОСТ 19.503-79 ЕСПД: «Руководство системного программиста»;

 руководство оператора по ГОСТ 19.504-79 ЕСПД: «Руководство программиста»;

 руководство системного программиста по ГОСТ 19.505-79 ЕСПД: «Руководство оператора».

A 6 Стадии и этапы разработки

1. Системный анализ (с ... по ...):

изучение предметной области, предпроектные исследования;

 определение области применения и целей использования разрабатываемого устройства;

поиск вариантов решения поставленных задач;

 определение ограничений и диапазонов функционирования разрабатываемого устройства;

подготовка технического задания;

2. Общесистемное проектирование (с ... по ...):

определение структуры программного комплекса;

определение структуры алгоритмов и модулей.

создание функциональной модели программного средства

3. Подготовка технологических средств (с ... по ...):

выбор языка программирования;

 выбор и подготовка инструментальных средств (средств трансляции) и средств отладки;

разработка инструкций к применению методов.

4. Программная реализация, рабочий проект (с ... по ...):

разработка текстов программных модулей;

проектирование пользовательского интерфейса;

разработка модуля соединения по сети.

5. Отладка программного средства в статике (с ... по ...):

тестирование программных модулей;

 локализация ошибок, корректировка исходных текстов, информационных потоков, перекомпиляция;

комплексирование модулей, поэтапное сведение в единый комплекс.

6. Комплексная динамическая отладка (с ... по ...):

- отладка функционирования всего комплекса модулей
- разрабатываемого программного средства;
- локализация ошибок, корректировка исходных текстов,
- информационных потоков, перекомпиляция.
- 7. Разработка технической документации и выпуск машинных носителей  $(c \dots no \dots)$ :
- изготовление исследовательской документации (отчетов);

 изготовление технологической и конструкторской документации (тексты, чертежи, схемы, описания);

 изготовление эксплуатационной документации (инструкции, руководства, методические указания);

выпуск машинных носителей.

- 8. Тестовые испытания программного комплекса (с ... по ...):
- испытание на информационную полноту;
- испытание на полноту функционирования;
- протоколы и акты испытаний;
- получение акта внедрения;
- подача заявки на получение свидетельства о регистрации программного продукта.